СИБИРСКИЙ ГОСУДАРСТВЕННЫЙ МЕДИЦИНСКИЙ УНИВЕРСИТЕТ МИНЗДРАВА РФ КАФЕДРА ОБЩЕСТВЕННОГО ЗДОРОВЬЯ И ЗДРАВООХРАНЕНИЯ

> Г.И. Мендрина, С.М. Хлынин, Т.Ф. Кляйн, Ж.В. Кинжибалова, К.В. Макарова, В.Я. Ткачева

# **НЕКОТОРЫЕ МЕТОДЫ СТАТИСТИЧЕСКОЙ ОБРАБОТКИ И АНАЛИЗА РЕЗУЛЬТАТОВ НАУЧНЫХ ИССЛЕДОВАНИЙ**

Учебно-методическое пособие

Томск - 2003

# СИБИРСКИЙ ГОСУДАРСТВЕННЫЙ МЕДИЦИНСКИЙ УНИВЕРСИТЕТ МИНЗДРАВА РФ

# КАФЕДРА ОБЩЕСТВЕННОГО ЗДОРОВЬЯ И ЗДРАВООХРАНЕНИЯ

 «Утверждаю» проректор по научной работе и последипломному образованию, СибГМУ, профессор \_\_\_\_\_\_\_\_\_\_\_\_\_ Огородова Л.М.  $\frac{1}{(x - x)^2}$  2003 г.

Г.И. Мендрина, С.М. Хлынин, Т.Ф. Кляйн, Ж.В. Кинжибалова, К.В. Макарова, В.Я. Ткачева

# **НЕКОТОРЫЕ МЕТОДЫ СТАТИСТИЧЕСКОЙ ОБРАБОТКИ И АНАЛИЗА РЕЗУЛЬТАТОВ НАУЧНЫХ ИССЛЕДОВАНИЙ**

Учебно-методическое пособие для преподавателей, аспирантов, ординаторов и курсантов факультета системы последипломного образования СГМУ

УДК 616/083.74

ББК Р 25 + С55 (473)

Некоторые методы статистической обработки и анализы результатов научных исследований: Учебно-методическое пособие / Сост.

В настоящем пособии даны некоторые параметрические и непараметрические методы статистической обработки, анализа и оценки результатов научных исследований, показания к их применению, методы расчета. Из параметрических методов приведены методики вычисления и оценки критерия Стьюдента по разности вариант, факторный анализ, метод корреляции Пирсона, метод ранговой корреляции Спирмена, метод автокорреляции, регрессионный анализ, коэффициент ассоциации, критерий соответствия Пирсона. Из непараметрических методов: медиана и квартели, критерий знаков, максимум критерий, Уайта, серийный, Колмогорова-Смирнова, Уилкоксона, ван дер Вардена, Фридмана, итераций, поправка Бонферрони.

Пособие предназначено для преподавателей, аспирантов, ординаторов, курсантов системы последипломного образования СГМУ.

Рекомендовано к изданию методическим Советом педиатрического факультета.

Составители: проф. Г.И. Мендрина, проф. С.М. Хлынин, доценты Т.Ф. Кляйн, Кинжибалова Ж.В., К.В. Макарова, асс. В.Я. Ткачева..

Рецензент -заслуженный врач РФ, кандидат медицинских наук, доцент Олейниченко В.Ф.

# СОДЕРЖАНИЕ

I. Параметрические критерии

- 1.1. оценка достоверности различий в сопряженных совокупностях
- 1.2. Дисперсионный анализ
- 1.3. Методы корреляции
- 1.4. Методы автокорреляции
- 1.5. Коэффициент ранговой корреляции (метод Спирмена)
- 1.6. Регрессионный анализ
- 1.7. Коэффициент ассоциации
- 1.8. Критерий соответствия  $X^2$  Пирсона
- II. Непараметрические критерии
	- 2.1. Непараметрические критерии для характеристики одной случайной выборочной совокупности (медиана и квартели)
	- 2.2. Непараметрические критерии для двух связанных (сопряженных) выборочных совокупностей (Критерий знаков, Максимум критерий)
	- 2.3. Непараметрические критерии различия для двух независимых выборочных совокупностей (Критерий Уайта, серийный и Колмогорова-Смирнова)
	- 2.4. Критерий Уилкоксона
	- 2.5. Критерий ван дер Вардена Х
	- 2.6. Повторные измерения: критерий Фридмана
	- 2.7. Критерий итерации

Список использованной литературы

Стр.

В настоящее время все шире используются для анализа результатов научных исследований различные статистические методы обработки полученных данных. В.П. Леонов (Сибирский медицинский журнал № 3-4. 2000 г, с. 79-85) проанализировал применение отечественными и зарубежными авторами различных методов статистики и установил, что отечественными учеными в отличие от зарубежных из многообразия существующих (более 100) методик в основном использовалось 6, а именно гипотеза о равенстве двух средних с использованием t-критерия Стьюдента, оценка парных коэффициентов корреляции Пирсона, критерий  $X^2$  Пирсона, значительно реже дисперсионный анализ и очень редко др. методы. Такое ограниченное использование статистических методов обработки и анализа материала нередко ведет к неправильным или сомнительным выводам и противоречит новой методологической концепции сбора, анализа и оценки научной информации, получившей название - локазательная мелицина.

В доступной литературе по статистике хорошо описаны параметрические методы обработки  $\mathbf{M}$ значительно труднее найти описание непараметрических критериев, отличающихся высокой статистической чувствительностью.

Учитывая эти обстоятельства мы попытались составить методическое пособие. Обратив особое внимание на непараметрические критерии для оценки результатов научных исследований.

#### І. ПАРАМЕТРИЧЕСКИЕ КРИТЕРИИ

#### 1.1. Оценка достоверности различий в сопряженных совокупностях

При сравнении выборок, значения которых варьируют в определенной зависимости друг от друга (опыт-контроль, до лечения - после лечения) способ оценки по разности средних величин не достаточно точен, преимущественно за методом оценки разности вариант. Названный метод более чувствителен, но к сожалению описан далеко не во всех руководствах по статистике. Способ парных сравнений позволяет оценивать достоверность наблюдаемых различий также и по доверительному интервалу.

Рассмотрим это на примере.

Ш. Хейл и соавторы измеряли диаметр коронарных артерий после приема нифедипина и плацебо. Позволяют ли ниже приводимые данные утверждать, что нифедипин влияет на диаметр коронарных артерий. Воспользуемся для этого методом сравнения средних арифметических.

Таблица 1

|                                                          | Плацебо        |                         |                         | Нифедипин     |                         |
|----------------------------------------------------------|----------------|-------------------------|-------------------------|---------------|-------------------------|
| $V_1$                                                    | d <sub>1</sub> | $d_1^2$                 | $V_2$                   | $d_2$         | $d_2^2$                 |
|                                                          | $(V_1 - M_1)$  |                         |                         | $(V_2 - M_2)$ |                         |
| 2,5                                                      | $+0,21$        | 0,0441                  | 2,5                     | $+0,42$       | 0,1764                  |
| 2,2                                                      | $-0,09$        | 0,0081                  | 1,7                     | $-0,38$       | 0,1444                  |
| 2,6                                                      | $+0,31$        | 0,0961                  | 1,5                     | $-0,58$       | 0,3364                  |
| 2,0                                                      | $-0,29$        | 0,0841                  | 2,5                     | $+0,42$       | 0,1764                  |
| 2,1                                                      | $-0,19$        | 0,0361                  | 1,4                     | $-0,68$       | 0,4624                  |
| 1,8                                                      | $-0,49$        | 0,2401                  | 1,9                     | $-0,18$       | 0,0324                  |
| 2,4                                                      | $+0,11$        | 0,0121                  | 2,3                     | $+0,22$       | 0,0484                  |
| 2,3                                                      | $-0,01$        | 0,0001                  | 2,0                     | $-0,08$       | 0,0064                  |
| 2,7                                                      | $+0,41$        | 0,1681                  | 2,6                     | $+0,52$       | 0,2704                  |
| 2,7                                                      | $+0,41$        | 0,1681                  | 2,3                     | $+0,22$       | 0,0484                  |
| 1,9                                                      | $-0,39$        | 0,1521                  | 2,2                     | $+0,12$       | 0,0144                  |
| $n=11$                                                   |                | $\mathfrak{D}$          | $\Sigma V_2 = 22.9$     |               | $\Sigma d_2^2 = 1,7164$ |
| $\Sigma V_1 = 25,2$                                      |                | $\Sigma d_1^2 = 1,0091$ |                         |               |                         |
|                                                          |                |                         |                         |               |                         |
|                                                          |                |                         | $M_2 = \frac{22.9}{11}$ |               |                         |
|                                                          |                |                         | $=2,08$                 |               |                         |
|                                                          |                |                         |                         |               |                         |
| $M_1 = \frac{\Sigma V}{n} =$<br>$\frac{25.2}{11} = 2.29$ |                |                         |                         |               |                         |

Диаметр коронарной артерии, мм

$$
\sigma_1 = \pm \sqrt{\frac{\Sigma d^2}{n-1}} = \pm \sqrt{\frac{1.0091}{10}} = 0.32
$$
\n $\sigma_2 = \pm \sqrt{\frac{1.7164}{10}} = \pm 0.41$ 

$$
m_1 = \pm \frac{\sigma}{\sqrt{n-1}} = \frac{0.32}{\sqrt{10}} = \frac{0.32}{3.16} = \pm 0,10
$$
  $m_2 = \pm \frac{0,41}{\sqrt{10}} = \pm 0,13$ 

$$
t = \frac{M_1 - M_2}{\sqrt{m_1^2 + m_2^2}} = \frac{0.21}{\sqrt{0.01 + 0.0169}} = \frac{0.21}{0.13} = 1,69
$$

Полученный критерий сравниваем с табличным. Нулевая гипотеза не отвергается 1,69 <  $2,23_{0.05}$ 

Задача заимствована у С. Гланца «Медико-биологическая статистика. М. - 1999. - с.  $120.$ 

Для вычисления разности между сравниваемыми данными о диаметре коронарной артерии мы составили два вариационных ряда и вычислили для каждого из них М (среднюю  $d^2$ . арифметическую). d (отклонения каждой варианты от средней арифметической), определили о - среднее квадратическое отклонение и ошибку средней арифметической по классическому методу. Работу можно значительно упростить, если о и т вычислить по амплитуде. Для этого необходимо вычислить разность между наибольшей и наименьшей  $m = \frac{V \max - V \min}{R}$  A *u* B это вариантами и по формуле  $\sigma = \frac{V \max - V \min}{A}$ 

специальные коэффициенты которые представлены в таблице 2.

В нашем примере в первом ряду (плацебо) максимальное значение варианты 2,7, минимальное - 1,8, разность 0,9. 0,9: А (по таблице для n = 11 3, 17;  $\sigma = \pm 0.9$ : 3, 17 =  $\pm 0.28$ , m = 0,9 : 10,5 =  $\pm$  0,08. Для второго ряда Vмакс. – Vмин. = 2,6 – 1,5 = 1,1  $\sigma$  = 3,17  $\frac{1,1}{1,1}$  = ± 0,35 *u* 

$$
m=\pm\frac{1,1}{10,5}=0,10
$$

Величины σ и m отличаются от вычисленных классически лишь на сотые доли. Такими различиями можно пренебречь. Для определения различий между сравниваемыми данными исследования используем известную формулу

$$
t = \frac{M_1 - M_2}{\sqrt{m_1^2 + m_2^2}}.
$$

В нашем случае t=  $0,1^2 + 0,13^2$  $2,29 - 2,08$ +  $\frac{-2,08}{\sqrt{2}}$  = 0,13  $\frac{0.21}{0.21}$  =1,69. Критерий Стьюдента 1,69 не дает права

отвергнуть нулевую гипотезу. Различия хотя и имеются, но они статистически не достоверны.

# Таблица 2

#### Вычисление сигмы (σ) и средней ошибки (m) по амплитуде По В.А. Миняеву с соавторами «Социальная медицина и организация здравоохранения» СПб. 1998

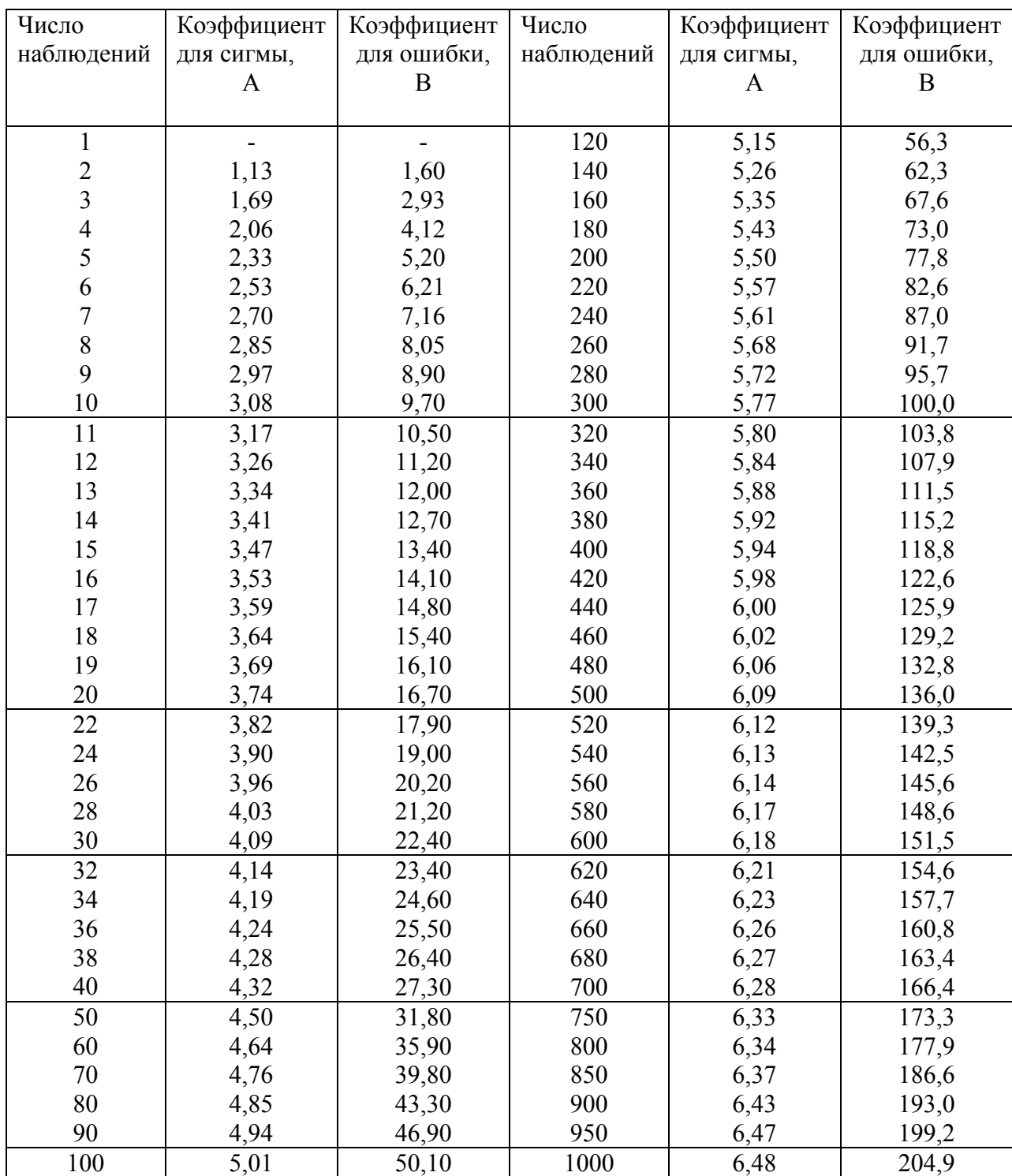

$$
\sigma = \frac{V \max - V \min}{A} \qquad \qquad m = \frac{V \max - V \min}{B}
$$

#### Таблица 3

| Число          | Уровни | значимости                  | $\mathbf{P}$ | Число       | Уровни | значимости                  | $\mathbf{P}$ |
|----------------|--------|-----------------------------|--------------|-------------|--------|-----------------------------|--------------|
| степеней       |        | (двустороннее ограничение)  |              | степеней    |        | (двустороннее ограничение)  |              |
| свободы (r)    | 0,05   | 0,01                        | 0,001        | свободы (r) | 0,05   | 0,01                        | 0,001        |
| 1              | 12,71  | 63,66                       | 636,62       | 18          | 2,10   | 2,88                        | 3,92         |
| $\overline{2}$ | 4,30   | 9,92                        | 31,60        | 19          | 2,09   | 2,86                        | 3,88         |
| $\overline{3}$ | 3,18   | 5,84                        | 12,94        | 20          | 2,09   | 2,85                        | 3,85         |
| 4              | 2,78   | 4,60                        | 8,61         | 21          | 2,08   | 2,83                        | 3,82         |
| 5              | 2,57   | 4,03                        | 6,86         | 22          | 2,07   | 2,82                        | 3,79         |
| 6              | 2,45   | 3,71                        | 5,96         | 23          | 2,07   | 2,81                        | 3,77         |
| 7              | 2,36   | 3,50                        | 5,40         | 24          | 2,06   | 2,80                        | 3,74         |
| $\,$ $\,$      | 2,31   | 3,36                        | 5,04         | 25          | 2,06   | 2,79                        | 3,72         |
| 9              | 2,26   | 3,25                        | 4,78         | 26          | 2,06   | 2,78                        | 3,71         |
| 10             | 2,23   | 3,17                        | 4,59         | 27          | 2,05   | 2,77                        | 3,69         |
| 11             | 2,20   | 3,11                        | 4,49         | 28          | 2,05   | 2,76                        | 3,66         |
| 12             | 2,18   | 3,05                        | 4,32         | 29          | 2,05   | 2,76                        | 3,66         |
| 13             | 2,16   | 3,01                        | 4,22         | 30          | 2,04   | 2,75                        | 3,65         |
| 14             | 2,14   | 2,98                        | 4,14         | 40          | 2,02   | 2,70                        | 3,55         |
| 15             | 2,13   | 2,95                        | 4,07         | 60          | 2,00   | 2,66                        | 3,46         |
| 16             | 2,12   | 2,92                        | 4,01         | 120         | 1,98   | 2,62                        | 3,37         |
| 17             | 2,11   | 2,90                        | 3,96         | $\infty$    | 1,96   | 2,58                        | 3,29         |
|                | 0,025  | 0,005                       | 0,0005       |             | 0,025  | 0,005                       | 0,0005       |
|                | Уровни | значимости                  | $\mathbf{P}$ |             | Уровни | значимости                  | $\mathbf{P}$ |
|                |        | (одностороннее ограничение) |              |             |        | (одностороннее ограничение) |              |

Стандартные значения критерия t Стьюдента (по Р. Шторм, 1970)

Далее определим степень различия тех же данных с помощью метода разности вариант. Построим вариационный ряд из разности вариант.

Таблица 4

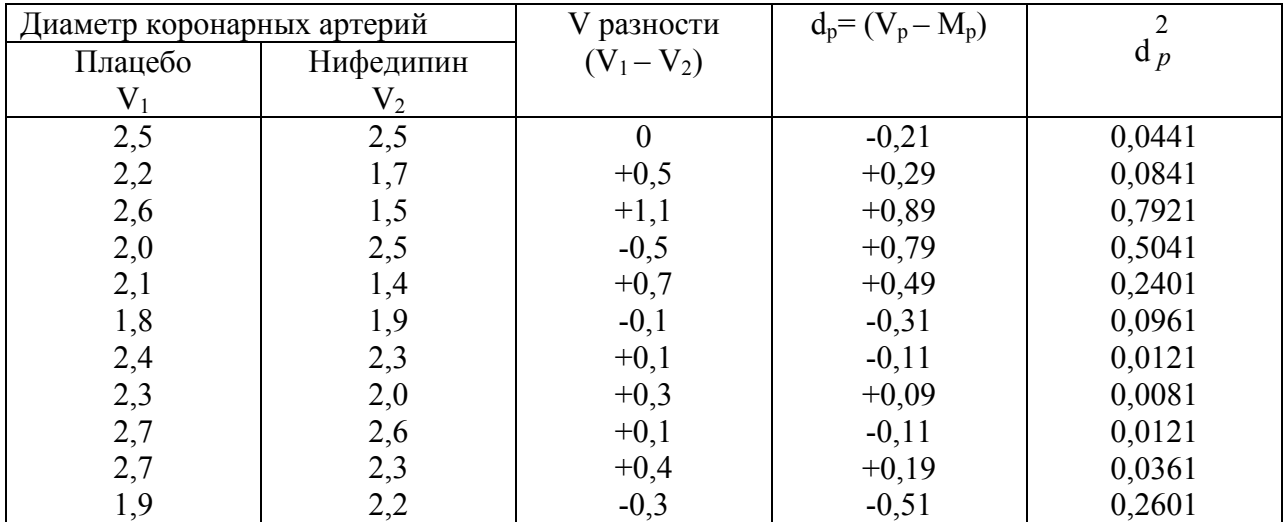

# Диаметр коронарных артерий

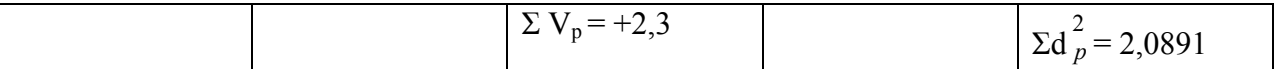

$$
Mp = \frac{\Sigma V p}{n} = \frac{2.3}{11} = 0.21
$$

Полученный критерий сравниваем с табличным,

который для n=10 составляет 2,23<sub>0.05</sub>  $1.4 <$  $2,23005$ 

$$
\sigma_{\rm P} = \pm \sqrt{\frac{\Sigma d_p^2}{n-1}} = \pm \sqrt{\frac{2,0891}{10}} = \pm 0,46
$$

$$
m_{P} = \pm \frac{\sigma_{p}}{\sqrt{n-1}} = \frac{0.46}{3.16} = \pm 0.15
$$

t <sub>PA3H</sub>. =  $\frac{Mp}{m}$  =  $\frac{0,21}{0.15}$  = 1,4

Метод разности вариант подтвердил ранее сделанный вывод о недостоверности различий между диаметром сосудов при плацебо и действии нифедипина. Но совершенно очевидно, что этот метод надежнее проще, требует меньше времени для расчета.

Критерий Стьюдента предназначен для сравнения двух групп. На практике же он часто используется для попарного сравнения нескольких групп. При этом наблюдается эффект множественных сравнений, а это ведет к неверным или сомнительным выводам, поскольку при сравнении группы А с группой Б вероятность ошибиться составляет 5%, она может быть такой же и при сравнении группы Б и В, а также группы А и В. Поэтому при множественном сравнении вероятность ошибки может увеличиваться. Вероятность ошибиться хотя бы в одном их трех сравнений составит не 5%, а  $P^1 = 1 - (1 - 0.05)^{k}$ , где К - число сравнений. При небольшом числе сравнений можно использовать формулу  $P^1 = 0.05 \cdot K$ . Таким образом вероятность ошибки при сравнении трех групп составит 15%, а при шести сравнениях – 30%.

Следовательно критерий Стьюдента может быть использован для проверки гипотезы о различии средних только для двух групп. Если план эксперимента предполагает большое число групп необходимо воспользоваться дисперсионным анализом. Если критерий Стьюдента использован для проверки различий между несколькими группами, то истинный уровень значимости будет соответствовать критерию Стьюдента умноженному на число сравнений.

Для уточнения критерия Стьюдента используются несколько поправок, а именно поправки Бонферрони, Ньюмена-Кейсла и Тьюки. Простейшей является поправка Бонферрони или неравенство Бонферрони  $\alpha$  < K·  $\alpha$ 

α - вероятность хотя бы один раз ошибочно выявить различия.

Если К раз применить критерий с уровнем значимости а, то вероятность хотя бы в одном случае найти различие там, где его нет не превышает произведения К на α. Поправка Бонферрони применима, если число сравнений не превышает восьми. При большем числе сравнений, даже весьма большие различия приходится принимать статистически незначимыми. При множественных сравнениях мягче критерий Ньюмена-Кейлса и Тьюки.

(см. С. Гланц. Медико-биологическая статистика. М. 1999).

При составлении вариационных рядов нередко случается, что отдельные крайние варианты сильно отклоняются от соседних с ними вариант так называемые «выскакивающие» варианты, при этом возникает сомнение принадлежат ли они к данной совокупности или являются случайными. Причинами таких явлений могут быть технические ошибки, допущенные при образовании выборочной совокупности, а также сильная вариабельность признака. Случайные варианты необходимо отбрасывать, но делать это необходимо обоснованно. Существуют различные способы статистической оценки «выскакивающих»

вариант. Наиболее простым и лостаточно точным является способ нормирования сомнительных вариант по отношению среднеарифметической. Нулевой гипотезой при этом служит предположение, что «выскакивающие» варианты принадлежат к той же генеральной совокупности, что и все другие варианты. Критерием оценки нулевой гипотезы служит нормированное отклонение и определяется по формуле

 $t=\frac{x-x}{\sigma}$  или  $t=\frac{V-M}{\sigma}$  где  $t$  – доверительный интервал  $\overline{X}$  и  $M$  – средняя арифметическая, X и

V - величина оцениваемой варианты  $\sigma$  - среднее квадратическое отклонение. Варианта выбраковывается, если она выходит за пределы доверительного интервала, установленного для известного порога значимости (по правилу плюс-минус трех сигм), т.е. отбрасываются все варианты выходящие за пределы  $3^{\underline{x}}$   $\sigma$ .

Для оценки «выскакивающих» вариант построена специальная таблица (табл. № 5) приводимая ниже, в которой содержатся стандартные значения нормированного отклонения для разных уровней доверительной вероятности и числа наблюдений.

Таблина 5

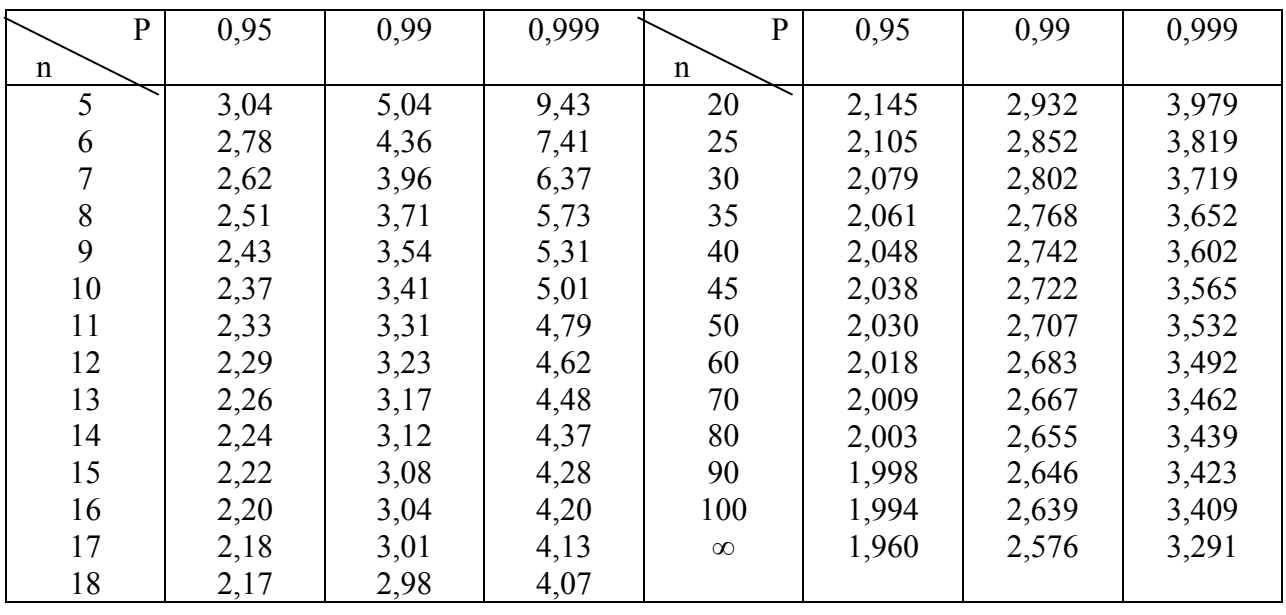

Стандартные значения критерия t для выбраковки «выскакивающих» вариант (по Г.Ф. Лакину, 1973)

Примечание. Здесь P - доверительная вероятность, а n - объем выборки.

Пример. Изучался уровень заболеваемости болезнями органов пищеварения в районах томской области. При этом выявлено, что показатель заболеваемости в Колпашевском районе оказался очень низким (91,8%,),а в Асиновском - очень высоким (287,3%). Являются ли эти показатели случайными? Строим вариационный ряд, из которого исключаем оцениваемые варианты 133,4 287,3 100,5 117,7 135,9 124,8 149,9 91,8 125,2 117,1 114,1 132,8 113,9 153,3 139,7 172,9

Вычислим среднее арифметическое  $\overline{X} = \frac{\Sigma V}{n} = \frac{1831.2}{14} = 130.8$ 

По амплитуде вариационного ряда определяем среднее квадратическое отклонение  $\sigma$  =  $\frac{V_{MAKC.} - V_{MUH.}}{A} = \frac{287,3 - 91,8}{3.41} = \frac{195,5}{3.41} = 57,3$ . Стандартное значение t для выбраковки «выскакивающих» вариант при n = 14 и уровня доверительной вероятности 0,95 составляет 2,2.

Определяем границы доверительного интервала  $\overline{X}(M) \pm t \cdot \sigma$ . В нашем случае это  $130.8 \pm 2.25 \cdot 57.3$ , т.е. доверительные границы будут колебаться в пределах  $4.7 - 256.9$ .

Следовательно, показатель заболеваемости болезнями органов пищеварения в Колпашевском районе нельзя считать случайным, а в Асиновском он выходит за пределы доверительного интервала и может быть исключен.

Если воспользоваться ранее приведенной формулой  $t = \frac{x - x}{x}$ , то наши рассуждения будут следующими: величина оцениваемой варианты (заболеваемость в Асиновском районе)  $x = 287,3$ , вычисленная нами средняя арифметическая  $x=130,8$ ,  $\sigma = 57,3$ , определяем доверительный интервал, подставляя в формулу наши данные  $t = \frac{287,3-138,1}{55,4} = \frac{149,2}{55,4} = 2,7$ .

Хотя полученный нами по формуле доверительный интервал больше табличного 0.95, все-таки показатель заболеваемости в Асиновском районе выходит за пределы доверительного интервала

 $X(M) \pm t \cdot \sigma = 130.8 \pm 2.7 \cdot 57.3 = 130.8 + 154.7 = 285.5$  и может быть исключен из вариационного

ряда. Но если мы увеличим вероятность доверительного интервала до 0,99, то показатель заболеваемости в Асиновском районе нельзя назвать случайным. Подставим в нашу формулу

 $X(M) \pm t \cdot \sigma$  и тогда получим 130,8+3,17x57,3=312,4, тогда наша варианта 287,3 будет меньше

312,4, т.е. она укладывается в доверительные границы и в этом случае заболеваемость болезнями органов пищеварения, не может быть названа случайной. Таким образом с увеличением доверительного интервала увеличивается достоверность исследования.

#### 1.2. Дисперсионный анализ

Метол лисперсионного анализа был разработан Фишером более полувека тому назал лля решения специальных вопросов, связанных с оценкой результатов сельскохозяйственного эксперимента. При помощи этого метода могут быть количественно определены значимость и доля влияния различных факторов на результативный признак. Метод дисперсионного анализа не получил еще широкого применения в медицине и здравоохранении, т.к. он предполагает анализ небольших серий индивидуальных наблюдений, а также требует четкого планирования и организации эксперимента и весьма кропотливых расчетов.

Некоторые уточнения области применения метолики, а также широкое использование для расчета современной вычислительной техники в значительной степени расширили возможность применения дисперсионного анализа в медицине и здравоохранении в настоящее время.

Дисперсионный анализ позволяет измерить силу влияний, определить их достоверность, оценивать разницу частных средних. Особенно ценна в дисперсионном анализе возможность изучить действие на конечный результат исследования нескольких факторов вместе, роль каждого из них и сравнить действие отдельных факторов между собой. Дисперсионный анализ применяется во всех случаях проведения исследований в экспериментальной медицине, физиологии, фармакологии, токсикологии, клинической медицине и гигиене.

Идея дисперсионного метода заключается в следующем. Если предположить, что исследуется воздействие некоторых факторов  $(F_1, F_2, F_3, -F_n)$  на определенный признак X и что каждый фактор наблюдается m раз, то будет получено n·m наблюдаемых значений. Метод дисперсионного анализа может быть использован для изучения влияния различного числа факторов при одинаковом и неодинаковом числе наблюдений в отношении действия каждого из факторов. Различают одно, двух, трехфакторный и многофакторный дисперсионный анализ.

Факторами принято называть - любые воздействия или состояния, определяющие ту или иную величину наблюдаемого признака, которые обозначаются заглавными буквами латинского алфавита А.В.С. Наблюдаемые признаки, которые испытывают влияние изучаемых факторов называются результативными (У). Отдельные значения результативного признака именуются вариантами (V).

Из многих факторов, влияющих на результативный признак, учету подлежит лишь небольшая группа основных организованных факторов (X) и случайные (Z). Из отдельных вариант формируются специальные таблицы, называемые статистическими комплексами, **MOLAL** равномерными неравномерными, пропорциональными которые быть  $\mathbf{M}$  $\mathbf{M}$ непропорциональными.

- 1. Равномерные с одинаковым числом вариант в каждой клетке комбинационной таблицы.
- 2. Неравномерные с разным числом вариант.
- 3. Пропорциональные число вариант в каждой клетке различно, но соблюдена для всего комплекса пропорциональность.

4. Непропорциональные – в которых распределение вариант по клеткам таблицы различно.

Основные понятия дисперсионного ряда

Дисперсионный анализ основан на расчете средних величин (общей и факториальной) и их сигмальных отклонений.

Вариация изучаемого признака зависит как от организованных, так и от случайных факторов. Поэтому:

1. общая дисперсия Су=Сх+Сz

В свою очередь общая дисперсия признака это сумма квадратов отклонений каждой варианты от общей средней всего комплекса  $Cv = \sum (v-x_0)^2 = \sum d_v^2$ , где

 $V -$ варианта

 $\overline{X}_{o}$  – общая средняя всего комплекса.  $\overline{X}_{\varphi}$  - средняя факториальная.

dy - отклонение каждой варианты от общей средней(всего комплекса

2. факториальная лисперсия  $Cx=\sum (\overline{Xb} - \overline{Xc})^2 = \Sigma dx^2$  это сумма квалратов отклонений факториальных средних от общей средней всего комплекса

- 3. случайная дисперсия  $Cz=\sum (v-x_{\phi})^2 = \sum d_z^2$  это сумма квадратов отклонений вариант от срелней факториальной
- 4. доля влияния отдельных факторов и формирование результативного признака определяется из отклонений групповых дисперсий к общей (в процентах).

а) доля влияния организованных факторов это отношение факториальной и общей дисперсии и обозначается греческой буквой n «эта»

$$
\eta^2 = \frac{Cx}{Cy}
$$

б) доля влияния неорганизованных факторов это отношение случайной и обшей лисперсии

$$
\eta_z^2 = \frac{Cz}{Cy}
$$

при этом  $\eta_X = \sqrt{\frac{Cx}{Cx}}$  - корреляционное отношение, обычный показатель криволинейной

#### связи двух признаков

Для определения достоверности влияния факторов в группах с разным числом вариант применяются так называемая девиата, т.е. дисперсия, приходящаяся на 1 элемент свободного варьирования или на 1 степень своболы или о.

n1 – число степеней свободы. 
$$
\sigma^2 = \frac{\Sigma d^2}{n_1^1} \qquad \sigma = \sqrt{\frac{\Sigma d^2}{n_1^1}}
$$
Для общей девиаты: 
$$
\sigma_y^2 = \frac{\Sigma \left(v - \overline{x}_0\right)^2}{n_y^1}
$$

Для факториальной девиаты:  $\sigma_X^2 = \frac{\sum (x_{\phi} - \bar{x}_0)^2}{n^1}$ 

Для случайной девиаты:  $\sigma_z^2$ 

$$
=\frac{\sum (v-\overline{x}_{\phi})^2}{n^1_Z}
$$

Сущность (достоверность) влияния фактора определяется от соотношения факториальной и случайной девиат

$$
F_{\text{BbI}q} = \frac{\sigma \frac{2}{x}}{\sigma \frac{2}{z}}
$$
970 значение сравнивается с табличной величиной (F табл.)

Если Ғвыч  $\geq$  Ғтабл, то действие изучаемого фактора можно считать доказанным.

Обработка однофакторного дисперсионного комплекса

Задача № 1 Оценить влияние вида одежды - фактора А (с 3-мя разновидностями А<sub>1</sub> – обычная одежда, А<sub>2</sub> - синтетическая одежда и А<sub>3</sub> - комбинированная) на величину теплового потока к/кал. / м<sup>2</sup> час. с точки зрения его теплозащитных качеств.

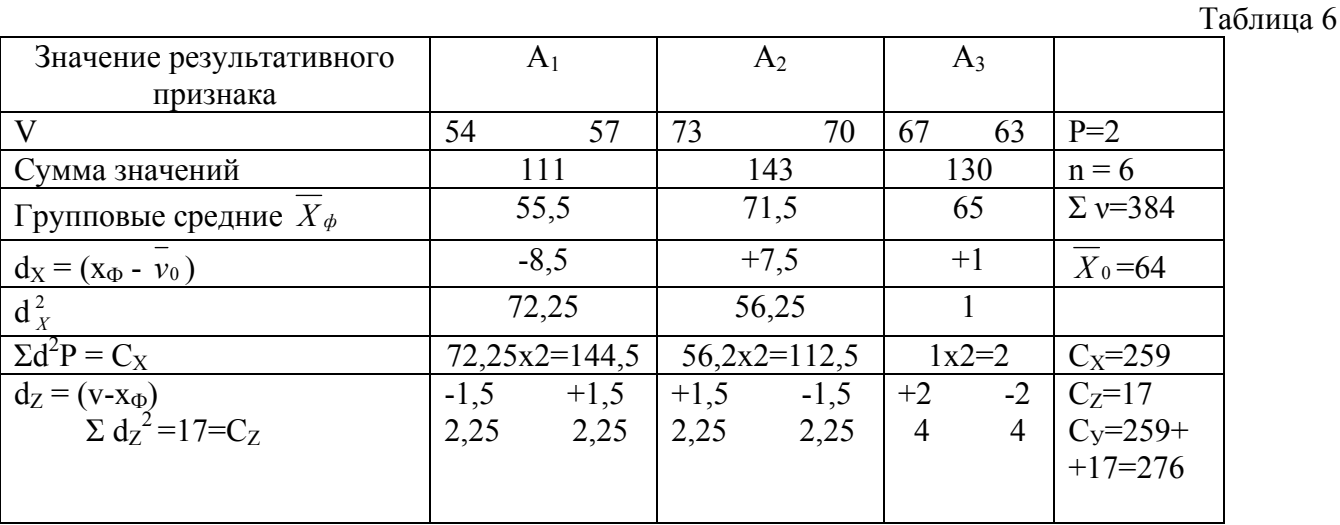

В данном примере расчеты проводятся по следующим этапам <u> 1 этап</u>. Расчет  $\overline{X}_0$  - общий средний всего комплекса и  $C_y$  – общей дисперсии  $\overline{X}_0 = \frac{\Sigma v}{\sqrt{2}}$  $\Sigma v = 54 + 57 + 73 + 70 + 67 + 63 = 384$  $n -$ число вариант = 2 х 3=6 (по две варианты в 3 градациях фактора)  $\overline{X}_0 = \frac{384}{6} = 64$  $C_V = \Sigma d_V^2$ 

 $C_y = \sum (v - \overline{X}_0)^2 = (54-64)^2 + (57-64)^2 + (73-64)^2 + (70-64)^2 + (67-64)^2 + (63-64)^2 = 100+49+81+36+9+1 =$ 276

2 этап. Расчет  $\overline{X}_{\phi}$  - средней факториальной и  $C_{x}$  – факториальной дисперсии.

$$
\text{Для А}_1 \qquad \text{Для А}_2 \qquad \text{Для А}_3
$$

$$
\overline{X}_{\phi} = \frac{54 + 57}{2} = 55,5 \qquad \overline{X}_{\phi} = \frac{73 + 70}{2} = 71,5 \qquad \overline{X}_{\phi} = \frac{67 + 63}{2} = 65
$$
  
\n
$$
C_{X} = \sum (\overline{X}_{\phi} - \overline{X}_{0})^{2} P = \sum d_{x}^{2} \times P
$$
  
\n
$$
C_{X} = (55,5 - 64)^{2} \cdot 2 + (71,5 - 64)^{2} \cdot 2 + (65 - 64)^{2} \cdot 2 = 144,5 + 112,5 + 2 = 259
$$

3 этап. Расчет С<sub>Z</sub> - случайной дисперсии и степени (доли) влияния факторов.  $C_Y = C_X + C_Z$  $C_Z = C_Y - C_X = 276 - 259 = 17$ EXECT U.S. 210 259 17<br>
EXECT 17  $\frac{1}{25}$  (57-55,5)<sup>2</sup>+(57-55,5)<sup>2</sup>+(73-71,5)<sup>2</sup>+(70-71,5)<sup>2</sup>+(67-65)<sup>2</sup>+  $+(63-65)^2$  = 2,25+2,25+2,25+2,25+4+4 = 17

Определяем долю влияния организованных факторов

$$
\eta_{X}^{2} = \frac{C_{X}}{C_{v}} = \frac{259}{276} = 0,94 \text{ min } 94\%
$$

доля влияния случайных факторов  $\eta_z^2 = \frac{C_z}{C_y} = \frac{17}{259} = 0.06$  или 6% см. табл. 7.

4 этап. Определение достоверности влияния организованных и случайных факторов на величину результативного признака производится путем соотношения факториальной и случайной девиат с соответствующими табличными значениями. Значение левиат

$$
F_{\text{BbIV}} = \frac{\sigma_x^2}{\sigma_z^2} = \frac{129.5}{5.67} = 22.8
$$

F<sub>BbIY</sub> превышает F<sub>TAB</sub> (таблица 8) при P < 0,95 - 9,28 P < 0,99 - 29,46 (см. при f<sub>1</sub>=3 и  $f_2=3$ ) которое является достаточным для суждения о достоверности влияния на результат исследования организованных факторов. Поэтому обнаруженное в опыте действие фактора (одежды) не может считаться случайным.

# Таблица 8

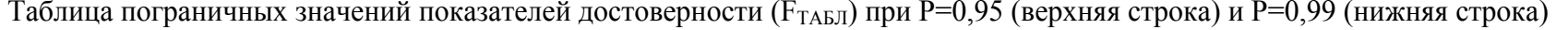

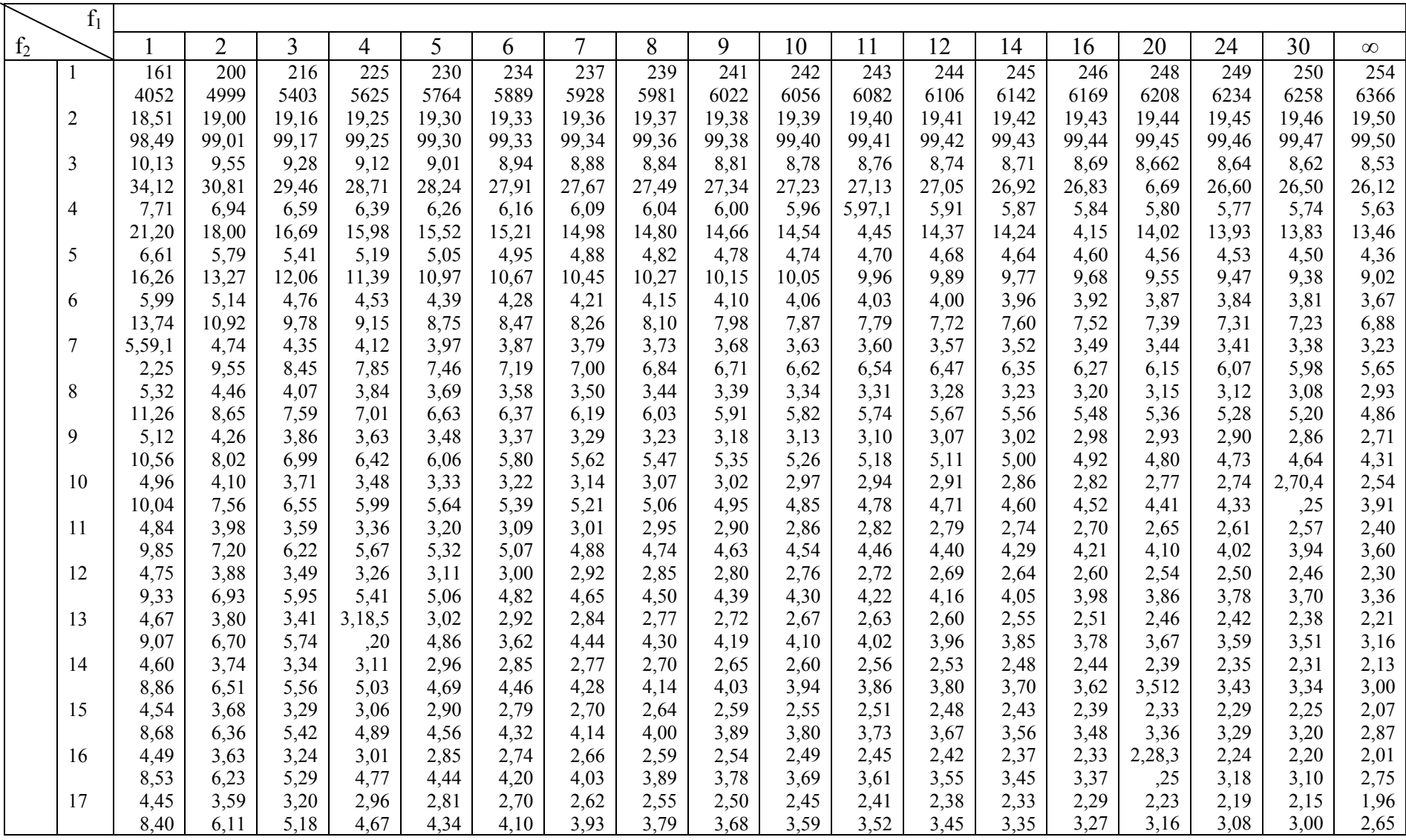

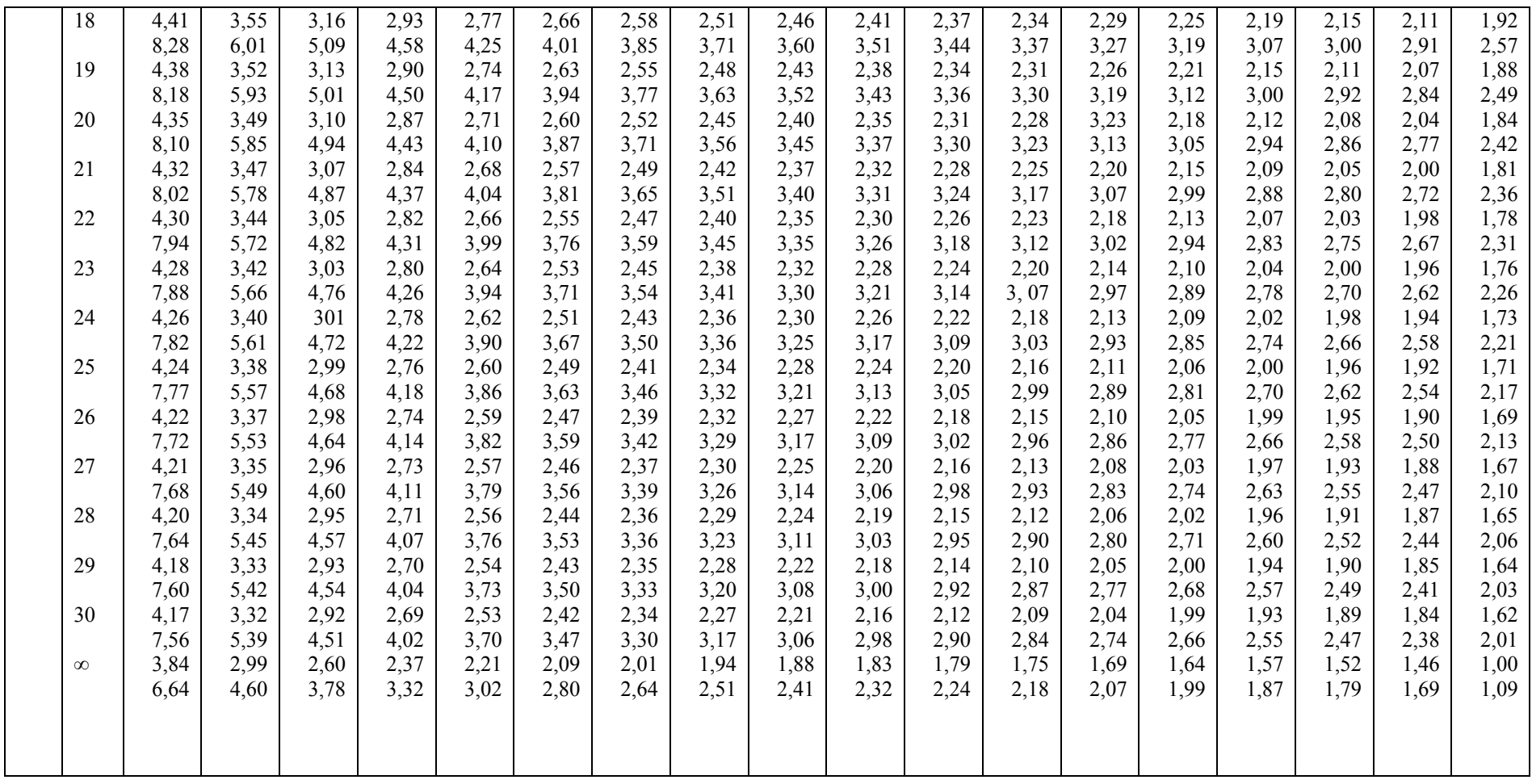

5 этап. Определение достоверности разницы между факториальными средними  $(\overline{X}_{\phi 1} - \overline{X_{\phi 2}})(\overline{X}_{\phi 1} - \overline{X}_{\phi 3})(\overline{X}_{\phi 2} - \overline{X}_{\phi 3})$  на величину теплового потока, определим какой из ее видов является наилучшим в отношении теплозащитных свойств. Для этих целей используется формула

$$
F_{\text{B-bH}} = \frac{n_1 \times n_2}{n_1 + n_2} \times \frac{(\overline{x} \phi_1 - \overline{x}_{\phi_2})^2}{\sigma_z^2}
$$

 $n_1$  и n<sub>2</sub> – число вариант из которых вычислены групповые средние  $\overline{X_1}$  и  $\overline{X_2}$ 

 $\sigma_z^2$  - случайная дисперсия  $\overline{X}_{\phi_1}$ - средняя для обычной одежды А

 $\overline{X}_{\phi 2}$  = средняя для синтетической одежды А

$$
F_{\text{B-bH}} = \frac{2 \times 2}{2 + 2} \times \frac{(55.5 - 71.5)^2}{5.67} = 45.02
$$

При n<sub>1</sub>=1 n<sub>2</sub>=3 F<sub>maбл.</sub> = 10,3 для P > 0,95  $= 34.2$  для  $P > 0.99$ 

45,02 выше табличного, что свидетельствует о лучших теплозащитных свойствах синтетической одежды по сравнению с обычной.

При сравнении обычной одежды с комбинированной  $F_{\text{BhII}} = 15.9$ , а синтетической с комбинированной – F<sub>BbIY</sub> = 7,45 (при F<sub>TAB</sub> = 10,13 при  $n_1^1 = 1$   $n_2 = 3$  P > 0,95). Статистический анализ полученных данных дает основание сделать вывод о лучших теплозащитных качествах комбинированной и особенно синтетической одежды по сравнению с обычной. Уровень вероятности такого суждения достаточно высок: более 95% в первом случае и более 99% - во втором.

#### Обработка двухфакторного дисперсионного комплекса

Задача № 2. Определить степень влияния пищевого рациона (фактора А) и разновидности мышей (фактора В) на массу их тела. Факторы А и В имеют по 2 градации ( $A_1$  и  $A_2$ ,  $B_1$  и  $B_2$ ).

Таблица 9

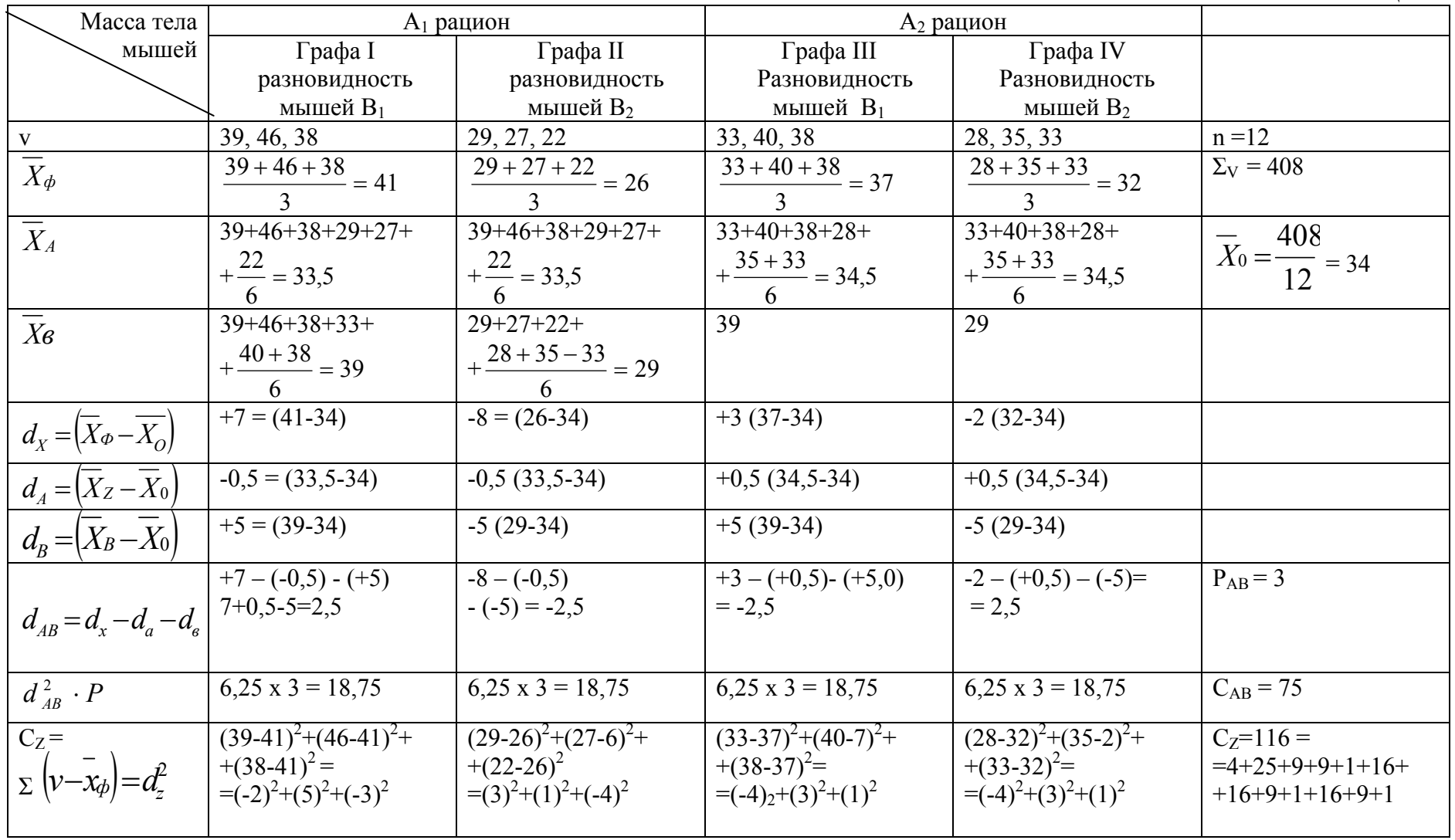

Этапы решения. (см. табл.9)

І этап расчета общей средней всего комплекса.  $\frac{1}{x} = \frac{2v}{n} = \frac{38 + 46 + 38 + 29 + 27 + 22 + 33 + 40 + 38 + 28 + 35 + 33}{12} = \frac{408}{12} = 34$ 

<u>II этап</u> – расчет общей средней факториальной  $\overline{X}_{\varphi}$  для фактора  $B_1$  и  $B_2$  при рационе  $A_1$ это 41 и 26, при факторе А<sub>2</sub> для ф-ра В<sub>1</sub> и В<sub>2</sub> соответственно 37 и 32.

III этап – расчет средних для фактора А и В  $\overline{X}_A$  и  $\overline{X}_B$  =

 $\overline{X}_A$  = сумма вариант, характеризующих A<sub>1</sub>, сумма вариант в1 и 2 графах, деленное на их число =  $33.5$ 

 $X_{A2}$  = сумма вариант, характеризующих признак  $X_2$  в графах 3 и 4 = =34,5  $X_{B1}$  = сумма вариант, характеризующих ф-р B<sub>1</sub> в графе 1 и 3 – делится на число вариант при рационах  $A_1$  и  $A_2$  = 39

 $X_{B2}$  = сумма вариант, характеризующих ф-р B<sub>2</sub> в графах 2 и 4, деленная на их число  $X_{B2}=29$ 

IV этап – определение отклонений  $d_x$ ,  $d_A$ ,  $d_B$ ,  $d_{AB}$  от соответствующих средних  $d_{X_2} = d_A + d_B + d_{AB}$ 

d<sub>X</sub> = 
$$
(\overline{X}_{\varphi} - \overline{X}_{0})
$$
 = 41-34=7  
\nd<sub>A</sub> =  $(\overline{X}_{A} - \overline{X}_{0})$  = 33,5-34= -0,5  
\nd<sub>B</sub> =  $(\overline{X}_{B} - \overline{X}_{0})$  = 39-34=5  
\nd<sub>AB</sub> = d<sub>X</sub> - d<sub>A</sub> - d<sub>B</sub> = 7-(-0,5) - 5 = 2,5  
\nd<sup>2</sup><sub>AP</sub> × P = 2,5<sup>2</sup> x 3 = 6,25 x 3 = 18,75  
\nP<sub>AB</sub> = 3 - повrophocts onntra  
\nV 377 and - onpegenenue дисперсий Cy C<sub>X</sub> C<sub>Z</sub>  
\nC<sub>Y</sub> = (39-34)<sup>2</sup> + (46-34)<sup>2</sup> + (38-34)<sup>2</sup> + (29-34)<sup>2</sup> + (27-34)<sup>2</sup> + (22-34)<sup>2</sup> + (33-34)<sup>2</sup> + (40-34)<sup>2</sup> + (38-34)<sup>2</sup> + (28-34)<sup>2</sup> + (35-34)<sup>2</sup> + (33-34)<sup>2</sup> = 494

$$
C_y = \Sigma (v - x_0)^2 = \Sigma dy^2
$$
  
\n
$$
C_x = \Sigma (\overline{X}_{\phi} - X_0)^2 \times P = 378
$$
  
\n
$$
C_{AB} = C_x - C_A - C_B = 378 - 3 \cdot 300 = 75
$$
  
\n
$$
C_A = \Sigma d_A^2 P_A = -0.5^2 \times 6 + (+0.5)^2 \times 6 = 3.0
$$
  
\n
$$
C_z = \Sigma (v - \overline{X}_{\phi})^2 = 116
$$
  
\n
$$
C_x = 378 \qquad C_y = 494
$$
  
\n
$$
C_A = 3
$$
  
\n
$$
C_B = 300
$$

$$
C_{AB} = 75
$$
  

$$
C_Z = 116
$$

VI этап- определение доли влияния факторов.

$$
Φα \text{tropa A} \quad \eta_A^2 = \frac{C_A}{C_y} = \frac{3}{494} = 0,006 - 0,6\% \quad \eta - \text{arrows}
$$

Фактора В  $\eta_B^2 = \frac{C_B}{C_H} = \eta_B^2 = \frac{300}{494} = 0,607 - 60,7\%$ Суммарное действие факторов А и В  $\eta_{\alpha s}^{2} = \frac{C_{AB}}{C_{V}} = \frac{75}{494} = 0,152$  или 15,2%

Действие всех организованных факторов  $\eta_{X}^{2} = \frac{C_{X}}{C_{X}} = \frac{378}{494} = 0,765 - 76,5\%$  $\eta_x^2 = \eta_A^2 + \eta_B^2 + \eta_B^2 = 0.6\% + 60.7\% + 15.2\% = 76.5\%$ 

VI этап - расчет девиат.

Для общей дисперсии  $\sigma_y = \frac{C_y}{n^1} = \frac{494}{11} = 44.9$ 

 $n_Y - n - 1 = 12 - 1 = 11$ для организованных факторов  $\sigma_{X}^{2} = \frac{C_{X}}{n} = \frac{378}{3} = 126$  $n_x = \frac{r_A}{r_B} - 1 = 2 \times 2 - 1 = 3$ 

 $\emph{F}_{A}$ ,  $\emph{F}_{B}$  – число градаций факторов А<br/> и В. Для фактора А  $\sigma_A^2 = \frac{C_A}{n_A} = \frac{3}{1} = 3$  $n_A = r_A - 1 = 2 - 1 = 1$  $n_B = r_B - 1 = 2 - 1 = 1$   $\sigma_B^2 = \frac{C_B}{n} = \frac{300}{1} = 300$ 

Для суммарного действия факторов А и В  $\sigma_{AB}^2 = \frac{C_{AB}}{n_{AB}} = \frac{75}{1} = 75$ 

 $n_{AB} = 1 \times 1 = n_A \cdot n_B$ 

Для случайной дисперсии  $\sigma_Z^2 = \frac{C_Z}{n_Z} = \frac{116}{8} = 14.5$  $n_Z = n - (r_A \times r_B) = 12 - (2 \times 2) = 8$ 

VIII этап. Определите отношения девиат и сравните F<sub>ВЫЧ.</sub> с F<sub>ТАБЛ</sub>.

$$
F_A = {\sigma_A^2 \over \sigma_Z^2} = {3 \over 14,5} = 0,207
$$
  $F_X = {126 \over 14,5} = 8,744$ 

$$
F_B = \frac{\sigma_B^2}{\sigma_2^2} = \frac{300}{14,5} = 20,689
$$
 
$$
F_Z = \frac{116}{14,5} = 8,0
$$

$$
F_{AB} = \frac{\alpha_{AB}^2}{\sigma_Z^2} = \frac{75}{14,5} = 5,172
$$

 $F_{TABII} = 11,26$  при  $P > 0,99$ 

Таким образом, из 2 факторов достоверное влияние фактора В (породы мышей)  $F_{BT} = 20,689$  $>$  F<sub>TAEL</sub> 11.26

Влияние фактора А (рациона) и сочетанное действие факторов А и В недостоверно, но суммарное влияние всех организованных факторов A+B+AB достоверно  $P > 0.99$ ; но привалирующее влияние биологических особенностей - породы мышей.

Таким образом, дисперсионный анализ обладает рядом преимуществ по сравнению с методом оценки при помощи критерия Фишера-Стьюдента, в частности возможностью с высокой степенью точности изучить влияние нескольких факторов и их взаимодействие между собой.

#### 1.3. Методы корреляции

Все явления в природе и обществе находятся во взаимной связи.

Корреляция (лат. слово) - соотношение, взаимосвязь между признаками. В научных исследованиях в области медицины и биологии часто приходится производить статистический анализ связей всевозможных признаков совокупности.

Различают 2 формы связи: Функциональная связь - отражает строгую зависимость процессов или явлений, изменение какого-либо одного явления обязательно связано с изменением другого явления (объем газа и давление, R-круга и площадь). Эта связь характерна для физико-химических процессов. Корреляционная связь - связь между явлениями, проявляющаяся не в каждом отдельном случае, а при массовом сопоставлении рассматриваемых признаков. Каждому значению средней величины признака соответствует несколько значений другого, взаимосвязанного с ним признака (пример: длина и масса тела у лиц одного возраста).

Характер и теснота связи измеряется коэффициентом корреляции.

По направлению связь бывает прямой и обратной.

Прямая связь (положительный коэффициент корреляции) - с увеличением одного признака увеличивается другой признак (+). Обратная связь (отрицательный коэффициент корреляции) - с увеличением одного признака (явления) другой уменьшается (-).

Под теснотой (силой) связи понимают степень сопряженности между признаками. Чем больше среднему значению одного признака соответствует среднее значение другого, тем больше теснота, сила связи меду ними.

Теснота связи определяется величиной коэффициента корреляции от 0 до 1 (табл. 10).

Корреляционная связь может быть прямолинейной и криволинейной. Прямолинейная связь характеризуется относительно равномерным изменением средних значений одного признака при равных (значениях) изменениях другого. Криволинейная связь - при равномерном изменении одного признака могут наблюдаться возрастающие или убывающие значения другого признака.

Таблина 10

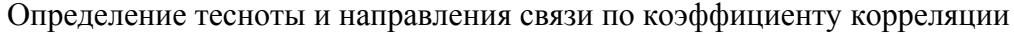

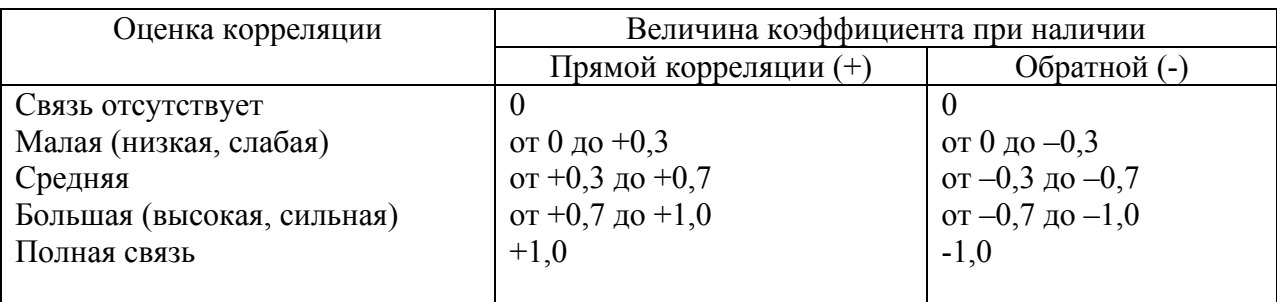

Измерение и оценка связи между явлениями при прямолинейной корреляции осуществляется с помощью коэффициента корреляции (r<sub>xy</sub>), а при криволинейной корреляционным отношением  $(\theta)$  - тэта.

При прямолинейной корреляции, и при небольшом числе наблюдений

( $n \leq 30$ ), при не сгруппированных данных коэффициент корреляции определяется по формуле:  $\mathbf{r}$ 

$$
r_{xy} = \frac{\Sigma (d_x \cdot d_y)}{\sqrt{\Sigma d_x^2 \cdot \Sigma d_y^2}}
$$

х и у - переменные варианты сопоставляемых вариационных рядов,  $d_{v}$  и  $d_{v}$  – отклонение каждой варианты от своей средней арифметической (М<sub>1</sub> и М<sub>2</sub>).

Рассмотрим пример:

Таблица 11

Зависимость между  $t^0$  тела и частотой сердечных сокращений (Метод квадратов - Пирсона)

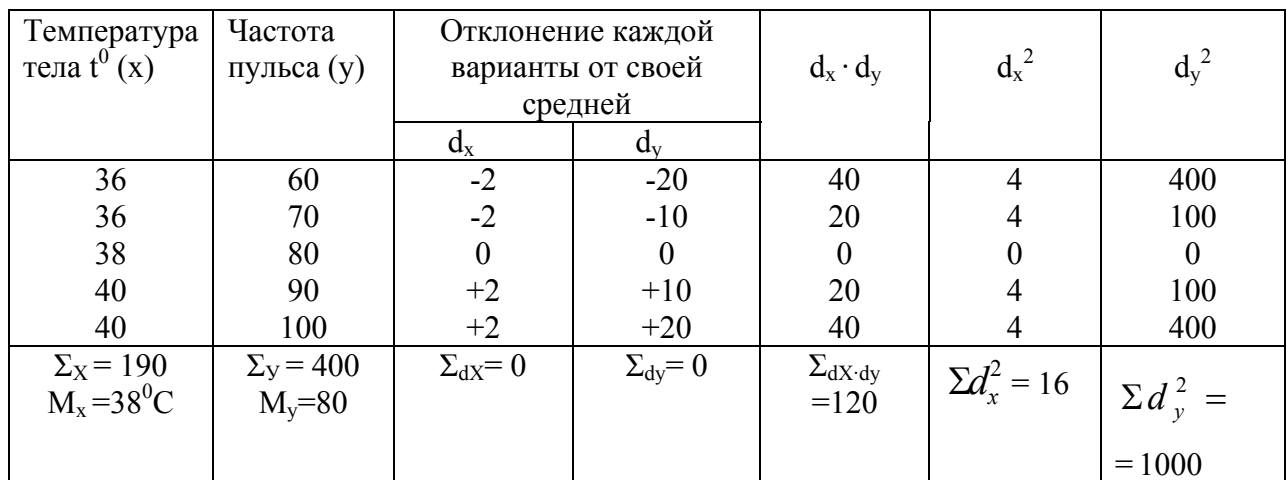

n=5(5-2=3) 
$$
r_{xy} = \frac{\Sigma (d_x \cdot d_y)}{\sqrt{\Sigma d_x^2 \cdot \Sigma d_y^2}} = \frac{120}{\sqrt{16 \cdot 1000}} = \frac{120}{126} = +0.952
$$

$$
M_X = \frac{190}{5} = 38^0
$$
 C;  $M_Y = \frac{400}{5} = 80$ 

Последовательность расчета:

1. Построить вариационные ряды из парных признаков (х и у).

2. Определить их средние величины ( $M_X M_V$ ).

3. Найти (d) – отклонение каждой варианты от средней для ряда

 $x = (d_x = V_x - M_x)$  и для ряда  $y = (d_y = V_y - M_y)$ .

4. Полученные отклонения перемножить  $(d_x \cdot d_y)$  и просуммировать  $\Sigma$  (d<sub>x</sub> · d<sub>y</sub>).

5. Каждое отклонение возвести в квадрат и суммировать по ряду

 $x = (\Sigma d_v^2)$  и по ряду  $y = (\Sigma d_v^2)$ .

6. Определить произведение  $(\Sigma d_x^2 \cdot \Sigma d_v^2)$  и извлечь квадратный корень из этих произведений

$$
\sqrt{\Sigma d_x^2} \cdot \Sigma d_y^2
$$

7. Рассчитать коэффициент корреляции по формуле  $r = \frac{\sum (d_x \cdot d_y)}{\sqrt{\sum d_x^2 \cdot \sum d_x^2}}$ 

Выводы: Между температурой тела и частотой пульса имеется прямая, сильная связь.

При большом числе наблюдений (парных вариант) > 30, необходимы другие расчеты, с которыми можно познакомиться в специальной литературе.

Ошибка коэффициента корреляции (m<sub>p</sub>)

Для того, чтобы убедиться, что коэффициент корреляции, вычисленный по данным выборочного исследования, будет соответствовать размеру связи в генеральной совокупности, необходимо определить среднюю ошибку коэффициента корреляции и критерий t.

$$
m_r = \sqrt{\frac{1 - r_{xy}^2}{n - 2}} \qquad \qquad t = \frac{r_{XY}}{m}
$$

t – оценивается по таблице критерия t (по Н.А. Плохинскому), (табл. 12)

Таблица 12

Значение критерия t для трех степеней вероятности 

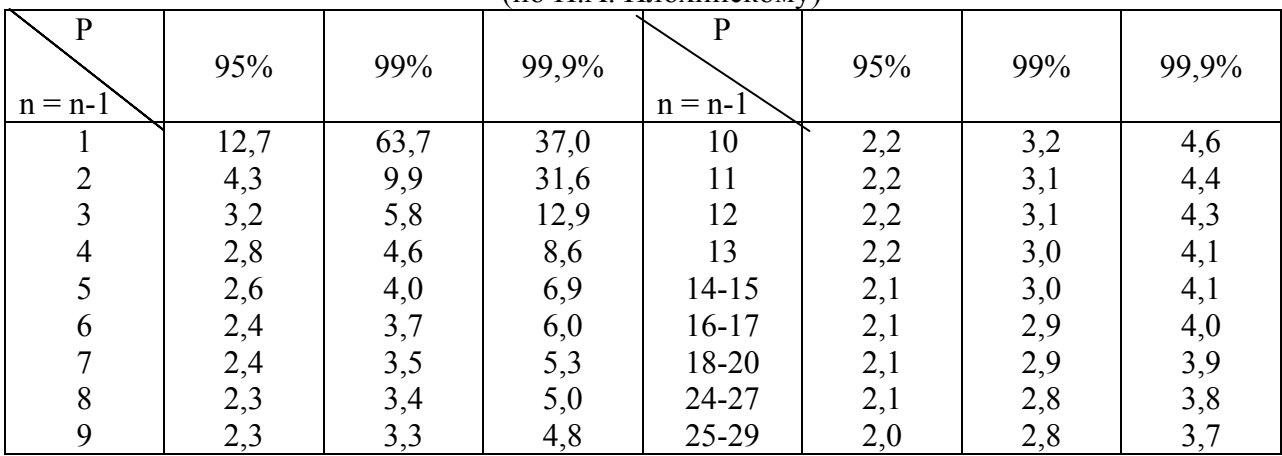

где при  $n^1$  = n-2 (n – число парных вариант) t будет соответствовать вероятности наличия связи (P).

В нашем примере:

$$
m_r = \sqrt{\frac{1 - 0.952}{5 - 2}} = \pm 0.19; \quad t = \frac{0.952}{0.19} = 5.01
$$

Вывод: Коэффициент корреляции, +0.952, достоверен с вероятностью безошибочного прогноза  $P > 95\%$ , так как при  $n^1 = (5-2) = 3$ , полученный нами критерий (t) будет больше t табличного = 3,2 (P = 95%) 0,05 > P <= 0,01 и меньше  $t_{\text{ra6}}$  = 5,8 (P = 99%).

Следовательно, материалы выборочного исследования позволяют утверждать, что в генеральной совокупности существует сильная прямая связь между  $t^0$ тела и частотой пульса.

# Оценка достоверности коэффициента корреляции без расчетов m<sub>r</sub> и t<sub>r</sub> по таблице стандартных коэффициентов корреляции (по Л.С. Каминскому)

Преимущество этой таблицы (№ 13) заключается в том, что полученную величину коэффициента корреляции сравнивают со стандартным коэффициентом корреляции, представленном в таблице для различных степеней вероятности (Р%) и различного числа наблюдений (n<sup>1</sup> = n-2).

Вычисленные коэффициенты должны быть больше (г<sub>табл</sub>) стандартных. В нашем примере:

 $n = (5-2)=3$ ;  $r_{xy} = +0.952$ . Сопоставляем со стандартом по строке (n=3). Стандартное  $r_{ra6\pi} = 0.878$  соответствует Р = 95%

 $P = 98%$  $r_{\rm ra6u} = 0.934$  $\overline{\phantom{a}}$  $,$ 

 $P = 99\%$  $r_{\text{rad}} = 0.959$  $, 3, 4$  $,$ 

Следовательно, полученный нами коэффициент корреляции  $r_{xy} = +0.952$  наиболее близок к стандартному  $r_{\text{rad}} = +0.959$ , что соответствует вероятности безошибочного прогноза Р = 99% и подтверждает достоверность  $r_{xy} = +0.952$ .

| Число          |       | Уровень вероятности Р | $(B\% )$ | Число      | Уровень вероятности Р (в %) |       |       |  |
|----------------|-------|-----------------------|----------|------------|-----------------------------|-------|-------|--|
| степеней       |       |                       |          | степеней   |                             |       |       |  |
| свободы        | 95,0  | 98,0                  | 99,0     | свободы    | 95,0                        | 98,0  | 99,0  |  |
| $n^1 = n-2$    |       |                       |          | $n' = n-2$ |                             |       |       |  |
|                | 0,997 | 0,999                 | 0,999    | 12         | 0,532                       | 0,612 | 0,661 |  |
| $\overline{2}$ | 0,950 | 0,980                 | 0,990    | 13         | 0,514                       | 0,592 | 0,641 |  |
| 3              | 0,878 | 0,934                 | 0,959    | 14         | 0,497                       | 0,574 | 0,623 |  |
| 4              | 0,811 | 0,882                 | 0,917    | 15         | 0,482                       | 0,558 | 0,606 |  |
|                | 0,754 | 0,833                 | 0,874    | 16         | 0,468                       | 0,542 | 0,590 |  |
| 6              | 0,707 | 0,789                 | 0,834    | 17         | 0,456                       | 0,528 | 0,575 |  |
|                | 0,666 | 0,750                 | 0,798    | 18         | 0,444                       | 0,516 | 0,561 |  |
| 8              | 0,632 | 0,716                 | 0,765    | 19         | 0,433                       | 0,503 | 0,549 |  |
| 9              | 0,602 | 0,685                 | 0,735    | 20         | 0,423                       | 0,492 | 0,537 |  |
| 10             | 0,576 | 0,658                 | 0,708    | 25         | 0,381                       | 0,445 | 0,487 |  |
| 11             | 0,553 | 0,634                 | 0,684    | 30         | 0,349                       | 0,409 | 0,449 |  |

Стандартные коэффициенты корреляции, которые считаются достоверными (по Л.С. Каминскому)

#### **1.4. Метод автокорреляции**

При изучении динамических рядов, анализе тенденции развития процесса, очень важное значение имеет оценка автокорреляции, так как в ряде случаев последующие уровни динамического ряда в значительной степени зависят от уровня предыдущего. Так, уровень заболеваемости в районе на данное время будет зависеть в некоторой степени от заболеваемости за предыдущий год и т.д.

Автокорреляция – это зависимость (связь) последующего уровня ряда от предыдущего.

Если не учитывать автокорреляцию в анализе динамического ряда, то можно получить искаженные коэффициенты корреляции и регрессии, следовательно, неправильно описать динамику изучаемых процессов. Это явление оценивает специальный коэффициент автокорреляции.

Чтобы рассчитать коэффициент автокорреляции, необходимо параллельно с исходными уровнями ряда записать уровни сдвинутые на один период времени. В результате получают два ряда, связь между которыми оценивается с помощью коэффициента автокорреляции. Его рассчитывают по формуле:

$$
r_{a} = \frac{\sum y_{t} \cdot y_{(t-1)} - n \cdot (y_{t})^{2}}{\sum y_{t}^{2} - n (y_{t})^{2}}
$$

где  $y_t$  – последующий уровень ряда

у<sub>t-1</sub> – предыдущий уровень.

Если оценивают автокорреляцию для факториальных признаков, то соответственно используют аналогичную формулу, только вместо  $y_t$  и у  $_{t-1}$  берут  $x_t$  и  $x_{t-1}$ .

Таблина 14

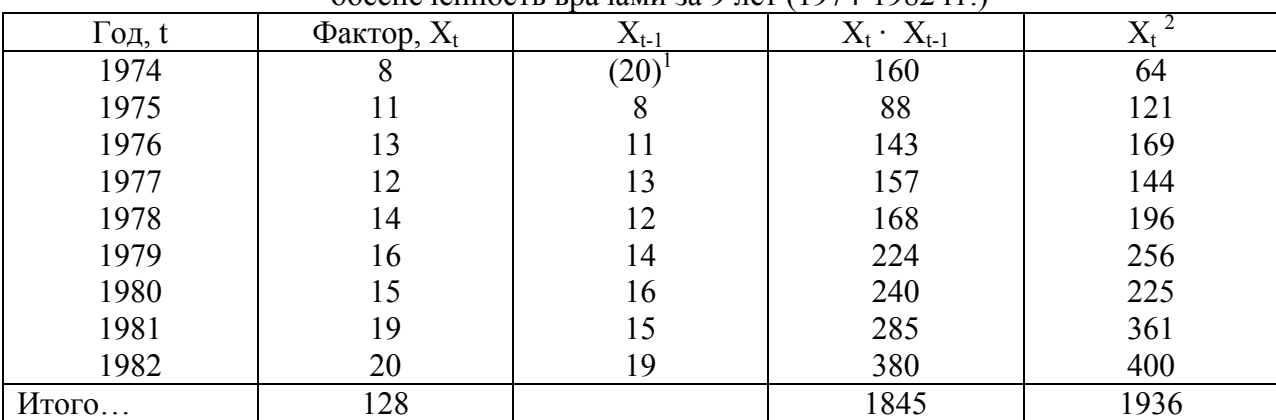

Расчет параметров формулы автокорреляции, обеспеченность врачами за 9 лет (1974-1982 гг.)

<sup>1</sup> Если значения последнего уровня ряда мало отличаются от первого, то можно взять вместо первого сдвинутого уровня последний. В ряде случаев можно укоротить ряд или вычислить гипотетический начальный уровень.

Предположим, что у нас имеется динамический ряд, состоящий из показателей обеспеченности врачами  $x_t$  – за период с 1974 по 1982 гг. (табл. 14).

$$
x_1 = \frac{128}{9} = 14.2
$$

Подставим полученные данные в формулу:

$$
r_a = \frac{\sum x_i x_{t-1} - n(\overline{x}_t)^2}{\sum x_i^2 - n(x_t)^2}; \qquad r_a = \frac{1845 - 9(14,2)^2}{1936 - 9(14,2)^2} = +0,249
$$

Для оценки существенности коэффициента автокорреляции очень удобно пользоваться специальной таблицей, разработанной Р.Л. Андерсоном (табл. 15).

Если полученные значения коэффициента автокорреляции меньше табличного, то такой корреляцией можно пренебречь. В нашем случае полученный коэффициент автокорреляции меньше табличного при  $n = 9 (+0.249 < +0.366)$  и при  $P < 0.05$ .

Таблица 15

| Размер         |       | Положительные значения |       | Отрицательные значения |
|----------------|-------|------------------------|-------|------------------------|
| выборки        | $5\%$ | $1\%$                  | 5%    | $1\%$                  |
| 5              | 0,253 | 0,297                  | 0,753 | 0,798                  |
| 6              | 0,345 | 0,447                  | 0,708 | 0,863                  |
| $\overline{7}$ | 0,370 | 0,510                  | 0,674 | 0,799                  |
| 8              | 0,371 | 0,531                  | 0,625 | 0,764                  |
| 9              | 0,366 | 0,533                  | 0,593 | 0,737                  |
| 10             | 0,360 | 0,525                  | 0,564 | 0,705                  |
| 11             | 0,353 | 0,515                  | 0,539 | 0,679                  |
| 12             | 0,348 | 0,505                  | 0,516 | 0,655                  |
| 13             | 0,341 | 0,495                  | 0,497 | 0,634                  |
| 14             | 0,335 | 0,485                  | 0,479 | 0,615                  |
| 15             | 0,328 | 0,475                  | 0,462 | 0,597                  |
| 20             | 0,299 | 0,432                  | 0,399 | 0,524                  |
| 25             | 0,276 | 0,398                  | 0,356 | 0,473                  |
| 30             | 0,257 | 0,370                  | 0,324 | 0,433                  |
| 35             | 0,242 | 0,347                  | 0,300 | 0,401                  |
| 40             | 0,229 | 0,329                  | 0,279 | 0,376                  |
| 45             | 0,218 | 0,313                  | 0,262 | 0,356                  |
| 50             | 0,208 | 0,301                  | 0,248 | 0,339                  |
| 60             | 0,191 | 0,278                  | 0,225 | 0,310                  |
| 70             | 0,178 | 0,259                  | 0,207 | 0,287                  |
| 80             | 0,170 | 0,246                  | 0,201 | 0,271                  |
| 90             | 0,161 | 0,233                  | 0,184 | 0,255                  |
| 100            | 0,154 | 0,221                  | 0,174 | 0,242                  |

Пяти и однопроцентный уровень вероятности коэффициентов автокорреляции (по Шигану)

#### **1.5. Коэффициент ранговой корреляции (Метод Спирмена)**

В некоторых случаях измерение направления и силы связи можно осуществлять с помощью коэффициента ранговой корреляции (P) и его ошибки  $(m_n)$ .

Коэффициент ранговой корреляции для измерения взаимосвязи между парными признаками применяют при следующих условиях:

1. при небольшом числе наблюдений (не более 30) парных величин,

2. когда нет необходимости в точных расчетах уровня силы связи, а нужны лишь ориентировочные данные,

3. когда признаки имеют не только количественные, но и качественные (описательного характера) значения,

4. когда ряды распределения имеют открытые варианты  $($  < 20 или > 40 и т.д.).

При расчете коэффициента ранговой корреляции (Р) не имеет значения характер связи: прямолинейная или криволинейная.

Формула следующая: 
$$
P = 1 - \frac{6\Sigma d^2}{n(n^2 - 1)}
$$
;

где Р - коэффициент ранговой корреляции

d – разность рангов

n – число пар

Формула ошибки коэффициента ранговой корреляции

$$
m = \sqrt{\frac{1 - p^2}{n - 2}}; \qquad (n^1 = n - 2);
$$

Оценка достоверности (P) осуществляется по тем же принципам, как (гуу) с помощью критерия (t) числа степеней свободы (n<sup>1</sup>).  $t = \frac{P}{m_n}$ ; n<sup>1</sup> = n-2. Результаты сравниваются с табличными критериями по Плохинскому табл. № 11.

Последовательность расчета коэффициента ранговой корреляции

1. Составить ряды из парных признаков (х и у).

2. Каждую величину заменить ранговым (порядковым) номером (х<sub>1</sub> и у<sub>1</sub>). (В тех случаях, когда есть одинаковые (варианты) по величине числа, порядковый номер обозначают средним числом из суммы очередных их номеров).

3. Определить разность рангов  $(d = x_1 - y_1)$ .

4. Возвести в квадрат разность рангов  $(d^2)$ .

5. Получить сумму квадратов разности рангов ( $\Sigma$  d<sup>2</sup>).

6. Определить (P) по формуле : P = 1 -  $\frac{6\Sigma d^2}{n(n^2-1)}$ .

7. Определить силу связи и направление по схеме (таб. 10)

8. Определить ошибку (m), критерий (t) и оценить достоверность (p).

9. Сделать выводы.

Рассмотрим на примере:

#### Таблина 16

Распространенность флюороза среди населения, употребляющего воду с различным солержанием фтора.

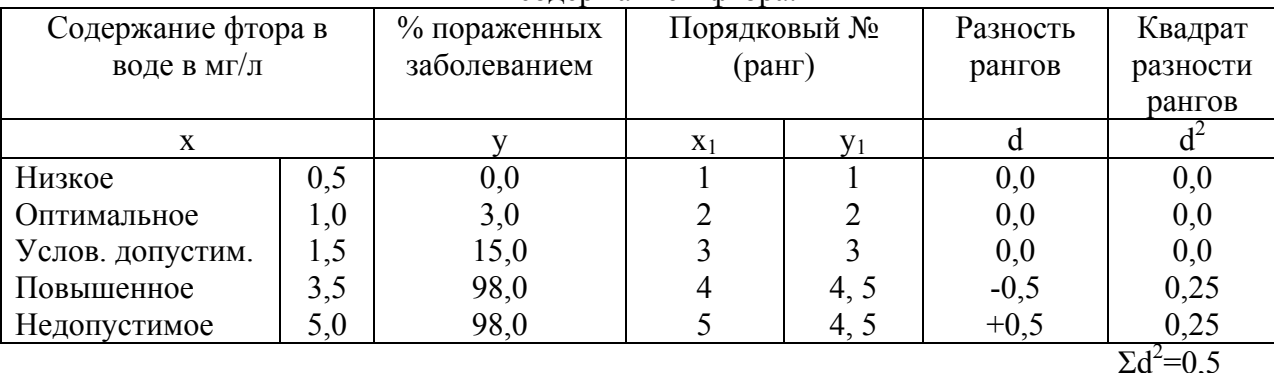

$$
P=1-\frac{6\Sigma d^2}{n(n^2-1)}1-\frac{6\cdot 0.5}{5[25-1]}=1-\frac{3.0}{120}=+0.975.
$$

Вывод: Между уровнем концентрации фтора в питьевой воде и числом лиц, пораженных флюорозом, наблюдается прямая и сильная связь.

Наши материалы позволяют сделать такой вывод, т.к. коэффициент ранговой корреляции превышает свою ошибку в 7.6 раза и достоверен с вероятностью более 99%, Р >99%. Необходимо дальнейшее увеличение числа наблюдений.

$$
m_P = \sqrt{\frac{1 - P^2}{n - 2}} = \sqrt{\frac{1 - 0.975^2}{5 - 2}} = \pm 0.128 \qquad t = \frac{P}{m_p} = \frac{0.975}{0.128} = 7.62
$$

Коэффициенты корреляции имеют большое значение в мелицине и здравоохранении. Они применяются для выявления разнообразных связей между явлениями и процессами, необходимыми при оценке физического состояния человека и коллектива, для определения влияния на здоровье отдельных групп населения как благоприятных, так и неблагоприятных факторов окружающей среды.

При расчете коэффициента корреляции надо помнить, что наличие связи еще не свидетельствует о причинно-следственной зависимости между изучаемыми явлениями; следует учитывать возможные влияния и других факторов.

Коэффициент корреляции указывает лишь на направление и силу связи, но не дает возможности судить о том, как количественно меняются величины одного признака по мере изменения величины другого.

Ответ на это дает применение метода регрессии.

#### 1.6. Регрессионный анализ

При наличии установленной корреляционной связи между факторными и результативными признаками врачам нередко приходится устанавливать, на какую величину может измениться значение одного признака при изменении другого на общепринятую или установленную самим исследователем единицу измерения. Например, как изменится масса тела школьников, если длина тела их увеличится на 1 см.

В этих случаях применяется метод регрессионного анализа.

Регрессия - это функция, позволяющая по средней величине одного признака определить среднюю величину другого признака, корреляционно связанного с первым.

Например, можно рассчитать число простудных заболеваний в среднем при определенных значениях среднемесячной температуры воздуха в осенне-зимний период; по уровню максимального давления крови - о минимальном уровне; по количеству заболеваний - о среднем количестве бациллоносителей и т.д.

Для определения размера этого измерения применяется специальный коэффициент коэффициент регрессии.

Коэффициент регрессии - абсолютная величина, на которую в среднем изменяется величина одного признака при изменении другого, связанного с ним признака, на установленную единицу измерения.

Формула коэффициента регрессии:

$$
R_{X/Y} = r_{X/Y} \cdot \frac{\sigma_{y}}{\sigma_{x}}
$$

где R<sub>X/У</sub> - коэффициент регрессии;

r<sub>x/V</sub> - коэффициент корреляции;

бх и бу - среднее квадратическое отклонение для ряда х и у.

Пример: Определить массу тела по длине тела 9-ти летних девочек.

29

Обозначим через «у» их массу тела через, «х» - длину тела. Известно, что  $(\sigma_X)$  длины тела девочек этого возраста равна  $\sigma_X = \pm 5.8$  см. сигма массы тела  $\sigma_Y = \pm 4.2$  кг;

коэффициент корреляции между длиной и массой тела = =  $r_{X/V}$  = + 0.6.

Коэффициент регрессии по длине тела равен:

$$
R x/y = +0,6 \cdot \frac{4,2}{5,8} = +0,43 \text{ kT/cm}.
$$

Вывод: При увеличении средней длины тела 9-ти летних девочек на 1 см. средняя масса тела их увеличится на 0.43 кг.

С помощью коэффициента регрессии без специальных измерений можно определить величину одного из признаков (массу тела), зная значение другого (длину тела).

Для этих целей служит уравнение линейной регрессии:

 $y = M_V + R_{X/V}$  (x - M<sub>x</sub>);

где у – искомая величина массы тела;

х – известная величина длины тела;

 $R_{X/Y}$  - коэффициент регрессии массы тела по длине тела;

МУ – среднее значение массы тела, характерное для данного возраста;

МХ – среднее значение длины тела.

Пример. Известны среднее значение массы тела девочек 9-ти летнего возраста ( $M_y = 30.3$  кг) и среднее значение длины тела ( $M_X$  = 135,5 см.)

Какова будет средняя масса тела у 9-ти летних девочек, имеющих длину тела 132 см? Подставим в уравнение регрессии известные нам данные и получим:  $y = 30.3 + 0.43 \cdot (132 - 1)$  $135,5$ ) = 28,8 кг.

Вывод: Длине тела 9-ти летних девочек, равному 132 см., соответствует средняя масса тела  $= 28.8$  KF.

Данное уравнение применяется в случае прямолинейной связи между двумя признаками (х и у).

Уравнение регрессии используется для построения линии регрессии. Последняя позволяет без специальных измерений определить любую среднюю величину (у) одного признака, если меняется величина (х) другого признака. По этим данным строится шкала регрессии.

В практике исследования физического развития детей и подростков широко распространен метод оценки показателей длины тела, массы, окружности груди по шкале регрессии. Индивидуальные значения отдельных признаков очень разнообразны: так у лиц с одинаковой длиной тела показатели массы тела и окружности грудной клетки могут колебаться в самых широких пределах.

Меру разнообразия индивидуальных размеров признаков характеризует сигма регрессии ( $\sigma$  R<sub>V/X</sub>), которая вычисляется по формуле:

$$
\sigma R_{y/X} = \sigma_y \sqrt{1 - r_{xy}^2}
$$

где  $\sigma$ у - среднеквадратическое отклонение измеряемого признака (массы тела);

r<sub>XУ</sub> - коэффициент корреляции.

Чем меньше значение сигмы регрессии, тем более узкими будут пределы колебаний индивидуальных признаков относительно средней.

Пример:  $\sigma_{V} = +4.2 \text{ kT}$ ;  $r_{XV} = +0.6$ 

$$
\sigma R_{Y/X} = -4.2 \cdot \sqrt{1 - 0.6^2} = \sqrt{0.64} = -3.36
$$

Зная коэффициент регрессии, используя уравнение регрессии и сигму регрессии, можно построить шкалу регрессии.

Пример расчета шкалы регрессии

Измерена длина тела (х) и вес (у) мальчиков 6 лет.

 $M_x = 118.8$  cm;  $\sigma_x = \pm 5.8$  cm;  $M_V = 24.1 \text{ kT}$ ;  $\sigma_V = \pm 2.6 \text{ kT}$ ;  $r_{\rm XV} = \pm 0.7$ 

1.Расчет коэффициента регрессии массы тела по длине тела:

$$
R_{Y/X} = r_{XY} \cdot \frac{\sigma_y}{\sigma_x} = \pm 0.7 \cdot \frac{2.6}{5.8} = 0.3 \text{ kT/cm}
$$

2.По длине тела находим массу тела с помощью уравнения регрессии

 $y = [(R_{V/X} \cdot x) + a];$  где  $a = M_y - R_{Y/X} \cdot M_X$  $a = 24, 1 - (0.3 \cdot 118, 8) = -11,54$ средняя длина тела в см. средняя масса тела в кг

$$
x_1 = 100
$$
  
\n
$$
y_1 = 0.3 \cdot 100 - 11.54 = 18.46
$$
  
\n
$$
y_2 = 0.3 \cdot 110 - 11.54 = 21.46
$$

$$
x_2 = 120
$$
  
 $x_3 = 120$   
 $y_3 = 0.3 \cdot 120 - 11.54 = 24.46$ 

3. Для определения пределов колебания индивидуальной массы тела по средней длине тела используют сигму регрессии:

$$
\sigma R_{Y/X} = \sigma_Y \sqrt{1 - {r_{xy}}^2} = \pm 2.6 \cdot \sqrt{1 - 0.7^2} = \pm 1.86
$$

Таблина 17

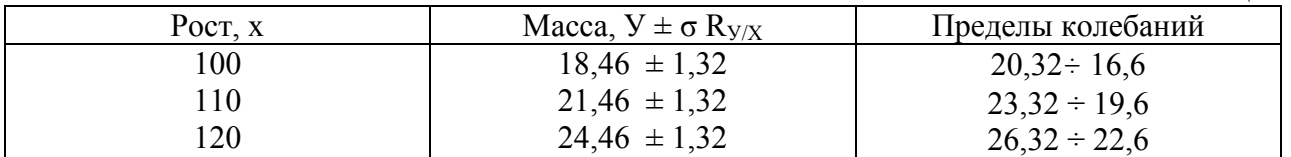

На основании этих данных можно построить график (шкалу регрессии), по которому можно определить как среднее значение массы тела по длине тела, так и индивидуальные колебания массы тела по длине тела каждого ребенка (рис. 1)

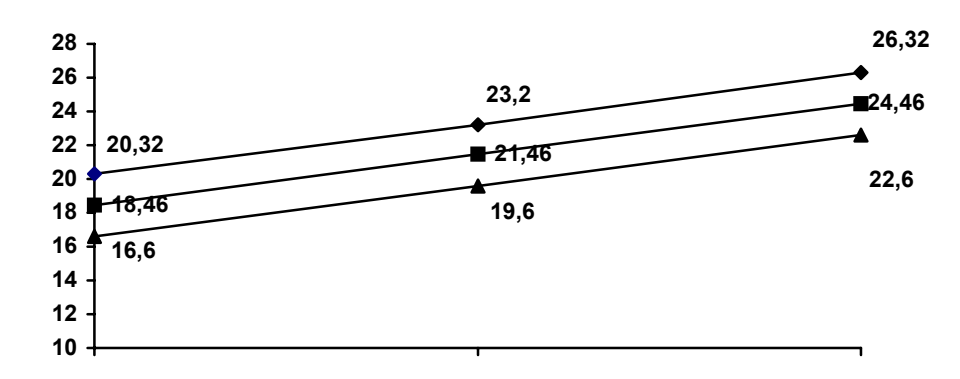

Рис. 1. Шкала регрессии массы тела по росту шестилетних мальчиков

На этом принципе расчетов строят стандарты физического развития, которые позволяют сопоставить длину тела каждого ребенка с массой его тела, окружностью груди и Т.Д.

При этом физическое развитие оценивается как гармоничное если, например, при определенной длине тела масса тела ребенка находится в пределах одной сигмы регрессии к средней расчетной единице массы тела – (у) для данной длины тела (х)  $y \pm 1 \sigma R_{Y/X}$ .

Физическое развитие считается лисгармоничным по массе тела, если масса тела ребенка для определенной длины тела находится в пределах 2-х сигм регрессии  $(y \pm 2\sigma R_{y/X}).$ 

Физическое развитие будет резко дисгармоничным как за счет избыточной, так и за счет недостаточной массы тела, если масса тела для определенной длины тела находится в пределах третьей сигмы регрессии ( $y \pm 3 \sigma R_{V/X}$ ).

#### 1.7. Коэффициент ассоциации О

В тех случаях, когда имеет место так называемая альтернативная вариация (альтернативное распределение) вместо корреляции измерение связи может быть произведено с помощью коэффициента ассоциации по методу четырех полей.

Альтернативной является такая вариация, которая исчерпывается **ТОЛЬКО** ЛВУМЯ возможностями умер - не умер; заболел - не заболел; привит - не привит.

Таблина 18

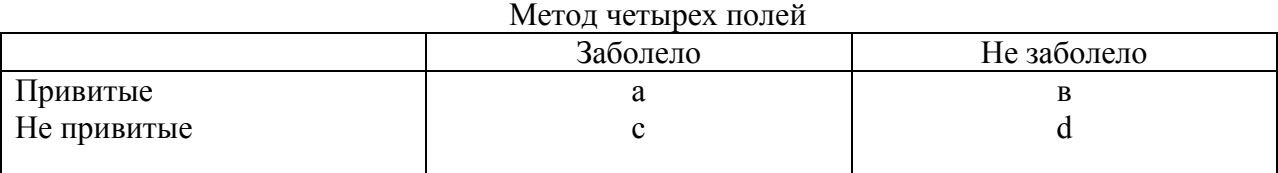

$$
Q = \frac{ad - \epsilon c}{ad + \epsilon c}
$$

Рассмотрим это на примере.

В населенном пункте с населением 18483 человека привито

от брюшного тифа 6815 человек.

Влияют ли прививки на заболеваемость брюшным тифом?

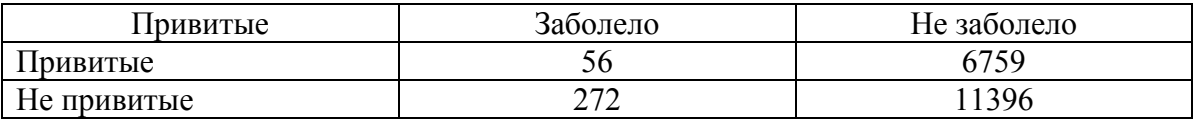

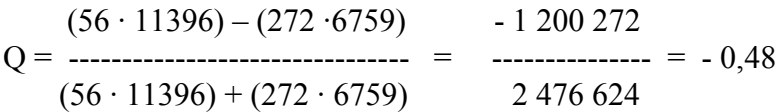

Коэффициент ассоциации =  $-0.48$ , что соответствует среднему размеру связи, т.е. выявлена зависимость уровня заболеваемости от прививок.

Проверка достоверности коэффициента ассоциации осуществляется также как и коэффициента корреляции. Вычисляется ошибка коэффициента ассоциации по формуле m<sub>p</sub>=  $\sqrt{1}$   $\sqrt{2}$ 

 $0.021$ 

Вывод. С высокой степенью достоверности можно говорить, что прививки снижают заболеваемость брюшным тифом.

# 1.8. Критерий соответствия  $X^2$  Пирсона

Нередко приходится сравнивать эмпирические частоты с теоретически вычисленными или ожилаемыми частотами, оценивать фактические результаты наблюдений по отношению к той или иной схеме, норме, стандарту или гипотезе.

В практической работе нередко возникают ситуации, когда нужно сравнить и оценить наблюдаемые и ожидаемые результаты, особенно при сравнении альтернативных распределений.

Достоверность различия нескольких относительных величин, связанных между собой какими-либо признаками или наличие связи между исследуемыми явлениями может быть проверена путем вычисления и оценки показателя соответствия  $X^2$ . Этот критерий был предложен К. Пирсоном в 1900 году.

Он указывает, существенна или не существенна, т.е. находится или не находится в пределах случайных колебаний разность между числами, полученными в процессе статистического исследования и теоретически исчисленными - (ожидаемыми) на основе предположения об отсутствии связи между исследуемыми явлениями (так называемой нулевой гипотезы).

Показатель (критерий) соответствия  $X^2$  вычисляется по формуле:

$$
X^{2} = \sum \frac{(P - P_{1})^{2}}{P_{1}},
$$
где P – фактические данные P<sub>1</sub> – «ожидаемые».

 $X^2$ критерия на Рассмотрим методику вычисления примере данных  $\Omega$ распространенности смертности от рака легких в связи с курением среди обследованных мужчин в возрасте старше 40 лет. (Табл. 19).

Как вилно из таблицы всего было обследовано 2078 человек и из них умерло 484 человека (строка 1 и 2). Смертность от рака в исследуемых группах составила в среднем 23,3 на 100 обследованных. Уровень смертности от рака легких среди куривших и не куривших приведены в табл. 19 строка 3.

Из полученных данных видно, что самый высокий показатель смертности был в группе мужчин, куривших папиросы (29.4). Лостоверность того, что эти числа представляют не случайные соотношения и что предположение о влиянии курения на смертность от рака легких значительно вероятнее предположения об отсутствии такого влияния может быть проверена путем применения критерия соответствия  $X^2$ .

Допустим, что курение табака не влияет на размеры смертности от рака и что различие показателей смертности в обследованных группах населения являются случайным. То есть принимаем нулевую гипотезу.

Для этого определим, действительно ли отклонения наблюдавшихся показателей смертности от среднего уровня смертности (23,3%) являются случайными. Табл.19.

#### Табл. 19

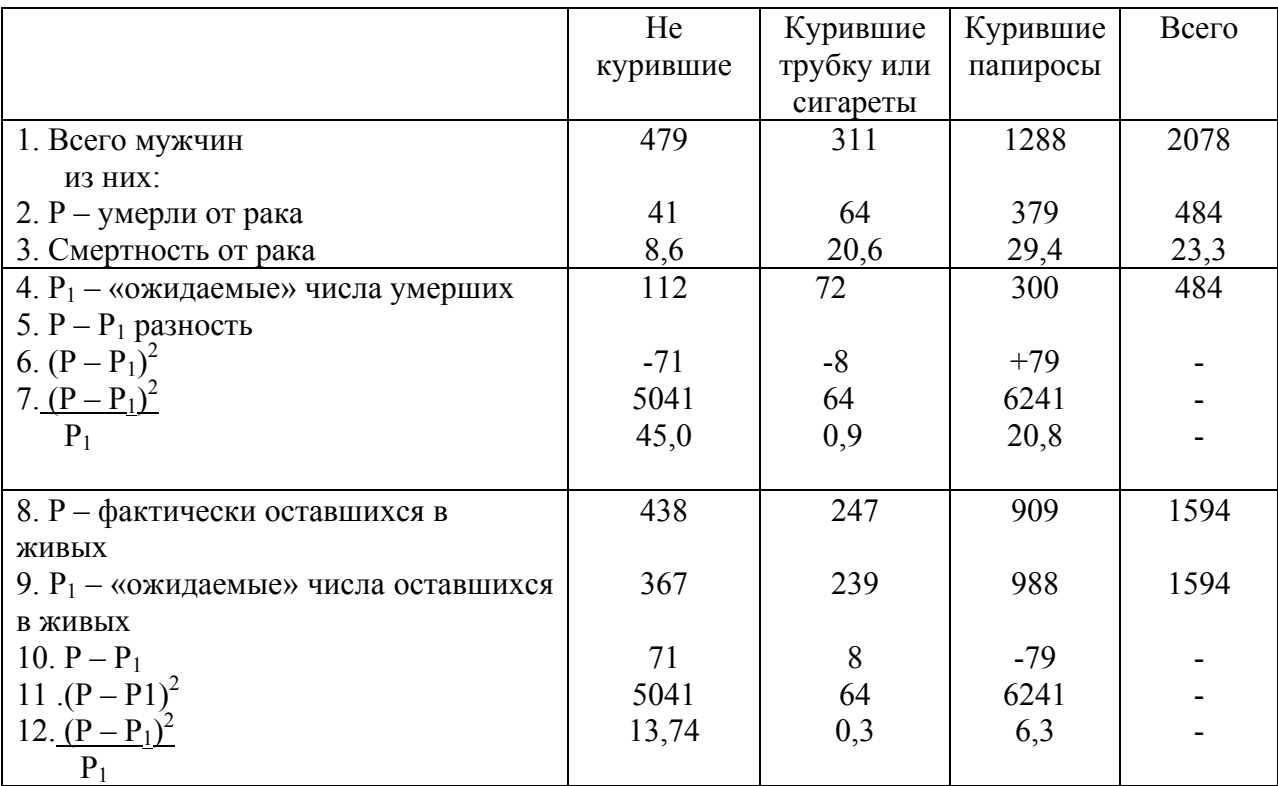

Распространенность смертности от рака легких среди обследованных мужчин старше 40 лет в связи с курением

Для этого вычислим величину  $P_1$  т.е. «ожидаемое» число смертей при условии, что во всех группах уровень смертности соответствовал среднему (23,3). В группе не куривших «ожидаемое» число  $(P_1)$  смертей составило бы 100  $\frac{23,3\times479}{100}$  = 111,6 величину округляем до целого числа. Аналогично определяем «ожидаемые» числа для остальных групп (строка 4). Затем определяем составляющие формулы критерия  $X^2$  (строки 5, 6, 7).

Далее находим число фактически (Р) оставшихся в живых (строка 8). Аналогично вышеописанному производим расчет для оставшихся в живых. Например, для группы мужчин не куривших число фактически оставшихся в живых составило: 479-41=438.

В общей сложности эта величина составила 1594 чел. (или 76,7 на 100 обследованных). А далее проводим вычисления «ожидаемого» числа  $(P_1)$  оставшихся бы в живых. Для некурящих это 100  $\frac{76.6 \times 479}{100}$  = 367,4. Аналогично рассчитываем P<sub>1</sub> для группы куривших трубку или сигареты и группу куривших папиросы (строка 9). Полученные данные округляем до целых величин. Проверить полученные величины можно путем вычитания из общего числа мужчин, например, не куривших, «ожидаемое» число умерших (479-112=367 мужчин).

В результате проведенных вычислений мы имеем все необходимые данные для вычисления критерия  $X^2$ 

$$
X^{2} = \sum \frac{(P - P_{1})^{2}}{P_{1}} = 45,0+0,9+20,8+13,74+0,3+6,3=87,04
$$

Если ожидаемые числа  $(P_1)$  соответствуют фактическим, то  $X^2=0$ . Это говорит о правильности предположения об отсутствии какой либо связи между изучаемыми явлениями.

Чем разность  $P - P^1$  выше, тем, следовательно, больше и размеры  $X^2$ .

Величину  $X^2$  оценивают по специальной таблице.

При этом учитывается число n<sup>1</sup>, так называемое число степеней свободы, т.е. число граф и строк первоначальной таблицы, числа которых могут быть свободно изменены без изменения общих итогов.

 $n^{1} = (S-1) x (r-1)$ 

 $S$  – число граф (без гр. «итого»);  $r$  – число строк.

В приведенном нами примере первоначальной следует считать таблицу, включающую две первые строки (всего мужчин, и умершие от рака) и три графы.

Значения  $X^2$  показывают степень достоверности гипотезы об отсутствии связи между явлениями

Если числа  $X^2$  меньше значений приведенных в оценочной таблице в графе 0,05=5%, достоверность нулевой гипотезы больше P>0,05 т.е. больше 5%.

Если  $X^2$  имеет величину, находящуюся в пределах  $2^{08}$  графы (0,01), то достоверность нулевой гипотезы меньше 5% но больше 1%.

И если показатель  $X^2$  имеет величину, находящуюся в пределах 3<sup>eй</sup> графы (0.002), то достоверность нулевой гипотезы меньше 1%.

Оценивая полученную величину 87,04 по таблице при  $n^1=2$  убеждаемся, что вероятность нулевой гипотезы (отсутствия связи между курением и размерами смертности от рака легких) в данном случае очень не велика, т.к. размер  $X^2$  = 87,04 значительно превосходит стоящие в крайней графе 0,002% в строке 2 число 12,4.

Следовательно и вероятность того, что полученные показатели смертности от рака легких находятся в пределах случайной вариации - крайне мала.

Значительно более вероятным является предположение о не случайности этих различий.

Для быстрой ориентировки в значении  $X^2$  можно пользоваться формулой:

$$
t=\frac{X^2-n^1}{\sqrt{2n^1}}.
$$

Если полученное число равно или больше 3, то следует считать нулевую гипотезу неподтвержденной, если меньше 3, то нулевая гипотеза может считаться оправданной.

Ориентировочная оценка  $X^2$  по формуле:

$$
t = \frac{X^2 - n^1}{\sqrt{2n^1}} = \frac{87,04 - 2}{\sqrt{2 \times 2}} = \frac{85,04}{2} = 42,52
$$

Полученная величина значительно больше 3, т.е. нулевая гипотеза не подтверждается, а вот наличие связи между курением и смертностью от рака легких м.б. признано полтвержденным.

Если при вычислении  $X^2$  величина n<sup>1</sup>>30 необходимо определить число

$$
K = \sqrt{2X^2} - \sqrt{2n-1}
$$

Оценивается результат следующим образом:

если К<1,65 P=0,05 или 5%  $K=2.33$  $P=0.01$  $1\%$  $K > 2$  33  $P < 0.01$  $<1\%$ 

При исчислении критерия  $X^2$ следует пользоваться абсолютными числами. Желательно, чтобы в каждой клетке первоначальной таблицы были числа не менее 5. В противном случае следует изменить группировку исследуемого материала и получить большее число наблюдений для каждой группы.

 $Ta\overline{6}$ лица $20$ 

# Таблица значений критерия $\mathbf{X}^2$

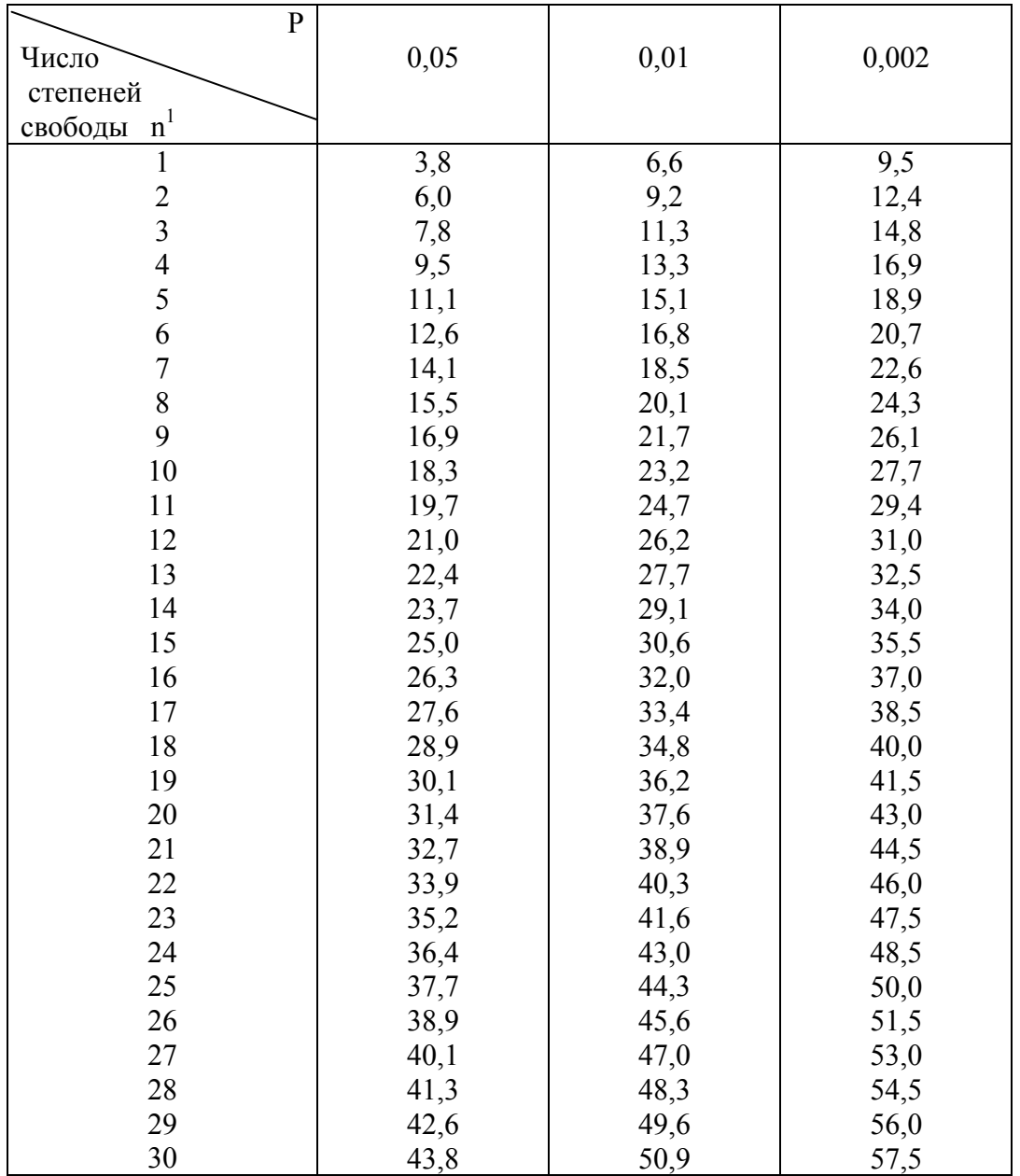

#### **II. НЕПАРАМЕТРИЧЕСКИЕ КРИТЕРИИ**

Непараметрические критерии используются преимущественно в тех случаях, когда изучаемое явление отличается от нормального распределения, т.е. распределения Гаусса. Эти методы позволяют оценить характер, тенденцию явления (увеличение, уменьшение без перемен) и большинство из них обладают высокой статистической чувствительностью. Особенно они эффективны при малых выборках.

Преимущества непараметрических методов в том, что 1) Они позволяют выявлять различия, когда критерий t их не выявляет. 2) При нормальном распределении дают хороший результат, почти не уступающий критерию Стьюдента-Фишера. 3) Не требуют знания закона распределения изучаемых совокупностей и вычисления их основных параметров. 4) Могут быть приложимы не только к совокупностям, имеющим строго количественное выражение, но и совокупностям полуколичественного, порядкового характера (степень тяжести болезни, интенсивность биологической реакции, выраженные условными символами + и - ). 5) Они менее трудоемки. Следовательно, оценку существенности различий сравниваемых выборочных совокупностей с помощью непараметрических критериев следует проводить, когда не применимы параметрические методы обработки материала и в целях экономии времени. При этом целесообразно первоначально в качестве «экспресс метода» наиболее простой критерий. Если нулевая использовать гипотеза отвергается, то на этом обработка заканчивается, поскольку доказывается наличие различий в сравниваемых совокупностях. Если нулевая гипотеза не отвергается, тогда надо использовать более мощный критерий.

Нулевая гипотеза отвергается при определенном уровне значимости. Максимальный уровень значимости, при котором нулевая гипотеза еще отклоняется 5% или 0,05. При уровне значимости более 5% нулевая гипотеза принимается.

#### 2.1. Непараметрические критерии для характеристики одной случайной выборочной совокупности (медиана и квартели)

Медиана и квартили применяются, когда не известен тип распределения или распределение значительно отклоняется от нормального и вычисление обычных параметров (средняя величина, среднее квадратическое отклонение, ошибка средней и др.) является не правомерным, а также тогда, когда нельзя вычислить среднюю арифметическую и др. параметры при наличии открытых интервалов.

В ранжированном ряду номер медианы (Me) вычисляется по формуле nMe =  $\frac{n+1}{2}$ .

При нечетном числе наблюдений это будет целое число, при четном - дробное. Кроме номера медианы определяются номера верхнего  $Q_B$  квартиля и нижнего  $Q_H$  по формулам n $Q_H$ 

 $=\frac{n+1}{4}$  u nQ<sub>B</sub> $=\frac{3(n+1)}{4}$ .

При помощи квартилей можно получить оценку рассеяния наблюдений в ряду, поскольку интервал между квартилями  $Q_B - Q_H$  содержит половину всех вариант.

Рассмотрим это на примере. Исследовано содержание холестерина в крови у

30 больных атеросклерозом, которое колебалось от 171 до 355мг%. Составим ранжированный ряд.

Таблица 21

Содержание холестерина (мг%) в крови больных атеросклерозом

| Xn           | 71 | 174 <sub>1</sub> | 180 | 180 | 80 | 83 | 89 | 194 | 204 | 206 | 210<br>210 | 212<br>$\sim$ 1 $\sim$ | 216    | 216 | 220 |
|--------------|----|------------------|-----|-----|----|----|----|-----|-----|-----|------------|------------------------|--------|-----|-----|
| Ранги<br>-11 |    | $\sim$<br>∽      |     |     |    | U  | -  |     |     | ν   |            | $\sim$<br>┸            | $\sim$ | 14  |     |

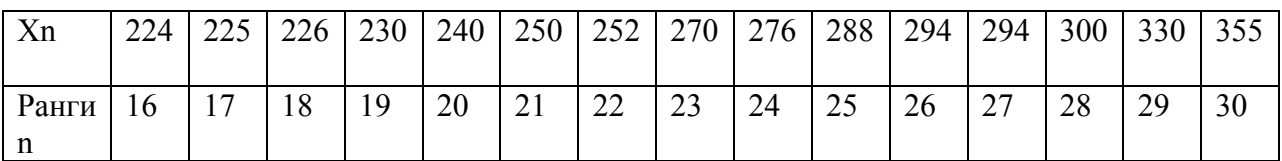

nMe =  $\frac{n+1}{2} = \frac{30+1}{2} = 15,5$  т.е.  $\frac{15+16}{2} = 15,5$ . Величина Ме будет соответствовать значению изучаемого показателя под номером Ме, в нашем случае полусумма 15 и 16 номеров и будет равна  $\frac{220 + 224}{2}$ 222мг%.

Далее определяем нижний квартиль (Q<sub>H</sub>) n Q<sub>H</sub>=  $\frac{n+1}{4} = \frac{30+1}{4} = 7,75$ , округляем 8, т.е. Q<sub>H</sub>=194<sub>M</sub>r%. n Q<sub>B</sub> =  $\frac{3(n+1)}{4} = \frac{3(30+1)}{4} = \frac{93}{4} = 23.25$ , округляем 23 Q<sub>B</sub> соответствует рангу 23, т.е. 270 мг%. Отсюда следует вывод, что у половины больных содержание холестерина в

крови колеблется от 194 до 270мг% при Ме=222мг%.

Далее рассмотрим вычисление медианы и квартилей на сгруппированном ряду. Определялось время свертывания крови у 162 больных хроническим тонзиллитом.

Таблица 22

Время свертывания крови у больных хроническим тонзиллитом

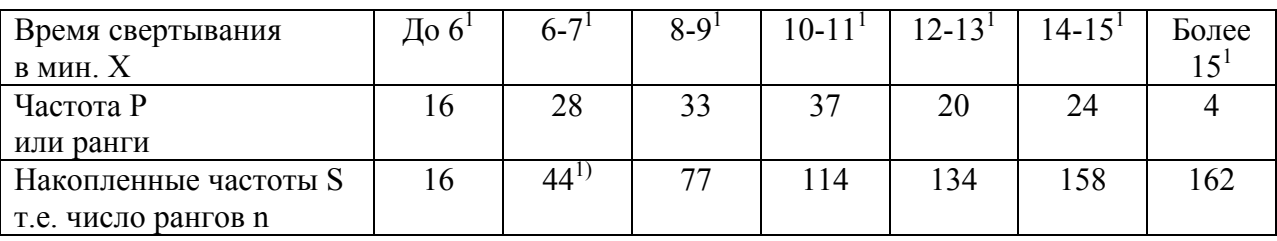

1) т.е.  $16+28=44$  и далее в нарастающем порядке

Определяем nMe =  $\frac{162+1}{2}$ =81,5, её номер располагается в интервале 10-11

$$
nQ_H = \frac{162+1}{4} \approx 41
$$
 (unrepsan 6-7)  $nQ_B = \frac{3(162+1)}{4} \approx 122$  (unrepsan 12-13)

Далее определяем Ме по формуле Me= X  $z + \frac{n\pi c}{p}$  · K где

 $X_{Z}$ - начальная граница интервала, содержащего Ме, в нашем случае это 10 nMe - порядковый номер Me  $(81,5)$ 

- P<sub>Z</sub>- накопленная частота, предшествующая интервалу, содержащему Ме (в нашем случае это 77)
- К величина интервала группировки (в нашем случае 2)

Р - частота интервала содержащего Ме (в нашем случае 37)

Вычисляем  $Me = 10 +$ 37  $\frac{81,5-77}{2} \cdot 2 = 10,2$  мин.

Затем вычисляем медианы квартилей, аналогично вычислению Ме ряда

Me  $(Q_H) = X_Z + \frac{nMe(Q_n)}{R}$ *P*  $\frac{nMe(Q_{\mu})-P_z}{P}$  · К, где X <sub>Z</sub> - начальная граница интервала, содержащего

Ме  $Q_H$  (в нашем случае для  $Q_H$  6 для  $Q_B$  - 12)

n Ме  $Q_H$  – порядковый номер Ме  $Q_H$  (в нашем случае n Me  $Q_H$  - 41,

для Q<sub>B</sub> - 122)

 $P_Z$  – накопленная частота, предшествующая интервалу, содержащему Ме Q (в нашем случае для  $Q_H$  - 16, для  $Q_B$  - 114).

 $P$  – частота интервала группировки содержащего Me Q (в нашем случае для  $Q_H - 28$ , для  $Q_B$  $-20$ 

К – интервал общий для всех – 2

Me Q<sub>H</sub> = 6+ 
$$
\frac{41-16}{28}
$$
 • 2 ≈ 7,8 mHH  
Me Q<sub>B</sub> = 12 +  $\frac{122-114}{20}$  • 2 ≈ 12,8 mHH

Вывод у половины больных время свертываемости крови колебалось в пределах 7,8 – 12,8 минут при  $Me - 10.2$  мин.

#### **2.2. Непараметрические критерии для двух связанных (сопряженных) выборочных совокупностей (Критерий знаков, Максимум критерий)**

Критерий знаков (КЗ) Z применяется при сравнении двух связанных (парных) выборок, т.е. когда каждому опыту соответствует свой контроль, которым часто является исходное состояние. КЗ учитывает не степень различий, в каждой паре, а их направленность (знак). При оценке пользуются специальной таблицей (см. ниже табл. 23). КЗ основан на подсчете числа однонаправленных эффектов в парных сравнениях.

Например через двое суток после ожога у 6 из 8 собак содержание гемоглобина снизилось по сравнению с уровнем через сутки, но у двух собак повысилось. Является ли уменьшение степени гемоконцентрации через двое суток после ожога достоверным или случайным. По таблице 23 при 8 наблюдениях максимальное число обратных знаков при  $P_{K3} = 0.05 - 1$ ,

при  $P_{K3}$  –0,01 – 0, у нас 2 следовательно снижение гемоконцентрации через двое суток не является доказанным.

#### Таблина 23

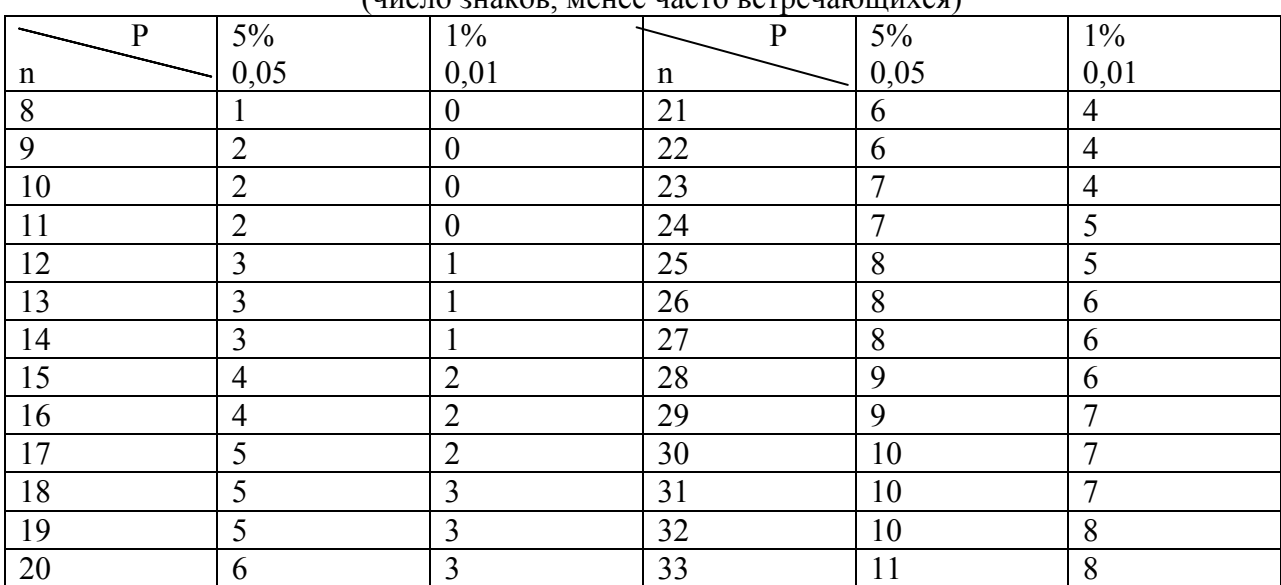

#### Граничные значения Z-критерия знаков  $\frac{1}{\ln 2}$

Рассмотрим еще один пример заимствованный у И.С. Случанко\*. Исследовалось количество биллирубина у 10 больных до и после введения антибиотиков.

#### Таблица 24

Количество биллирубина в желчи до и после введения антибиотиков

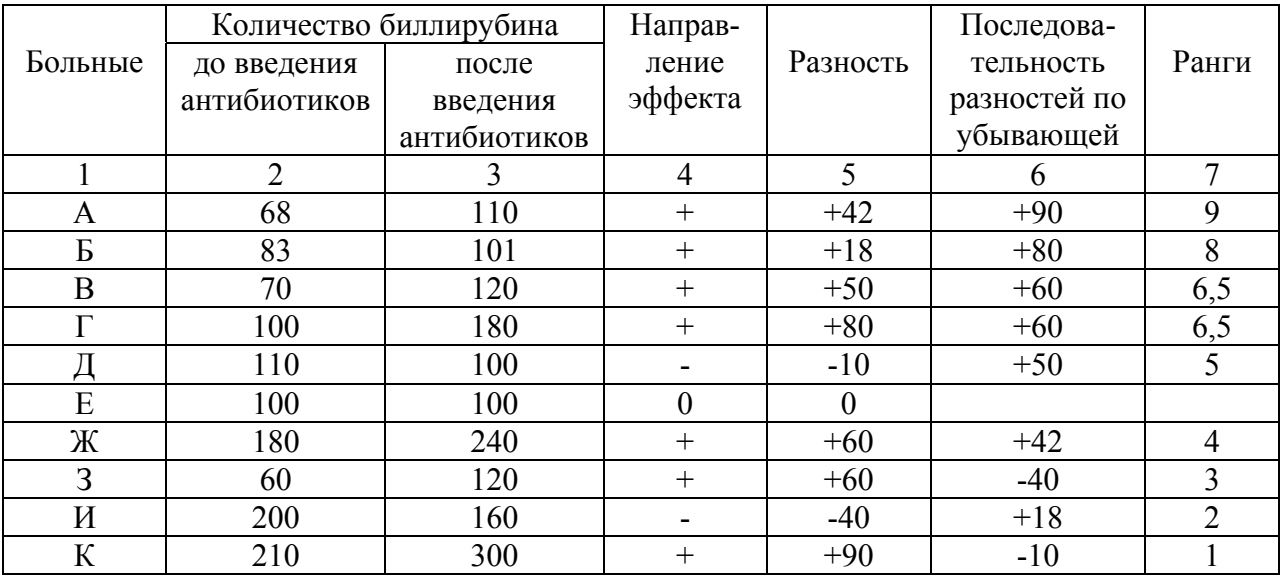

\*Статистические метолы и вычислительная техника в социально-гигиенических исследованиях. М. 1977.

Из 10 пар наблюдений, одна пара имела равные результаты увеличение результата у 7 больных и снижение у двух. Оценка производится по минимальному числу случаев с однонаправленным результатом. В нашем примере это два случая снижения биллирубина после введения антибиотиков. Из общего числа наблюдений 10 вычитается один случай равных результатов. По таблице 23 находим, что при числе наблюдений 9 (10-1) Z (наименьшее число однонаправленных результатов) равное 2 соответствует табличному

значению  $Z_{05}$ . Для  $Z_{01} = 0$ . Следовательно с вероятностью 95% можно утверждать, что введение антибиотиков увеличивает содержание биллирубина.

Максимум критерий это более мощный критерий, основанный на величине происшедших изменений (см. табл. 24). Для этого определяют разности в парах наблюдений с учетом знаков (см. графу 5 табл. 4), располагают разности по их абсолютным величинам, определяют число первых наибольших разностей с одинаковым знаком, т.е. до величины с противоположным направлением изменения, в нашем случае до - -40. Оценка дается по стандартным значениям, а именно 6 пар наблюдений с одним знаком 5% риска ошибки (Р-0,05) 8 пар – 1% риска ошибиться в достоверности различий (Р-0,01) и 11 пар наблюдений менее 1% риска. В нашем случае 6 пар наблюдений с одним знаком (Р-0,05) подтверждается вывод сделанный с помощью КЗ, о том, что введение антибиотиков увеличивает содержание биллирубина.

#### **2.3. Непараметрические критерии различия для двух независимых выборочных совокупностей (Критерий Уайта, серийный и Колмогорова-Смирнова)**

Непараметрические критерии различия для двух независимых выборочных совокупностей (критерий Уайта, серийный и Колмогорова-Смирнова) применяются в исследованиях, где имеются опытные и контрольные группы.

На примере сроков гибели животных (в минутах) после введения токсического вещества (заимствовано у И.С Случанко) рассмотрим применение этих критериев.

Ряд Х – контрольная группа, в которой лечение не проводилось и ряд У – опытная группа, в которой проводилось лечение.

Ряд X 6 25 25 30 38 39 44  $n=7$ Ряд У 8 30 32 41 41 46 68 100  $n = 8$ 

Нам нужно установить влияет ли лечение на удлинение сроков жизни животных после введения токсического вещества. Это можно сделать с помощью критерия Уайта, серийного критерия или Колмогорова-Смирнова.

#### **Критерий Уайта К**

Порядок расчетов.

- 1) Данные рядов Х и У ранжируются от меньшей величины к большей вне зависимости от принадлежности к тому или другому ряду.
- 2) Ранги суммируются отдельно для рядов Х и У.
- 3) Меньшая из сумм оценивается по таблице.

Таблица 25

|          |                              | ronon roomoro Bongoorba |                  |
|----------|------------------------------|-------------------------|------------------|
| Контроль | Ранги                        | Опыт с лечением У       | Ранги            |
| X        | К                            |                         | $\bf K$          |
| 6        |                              |                         |                  |
|          |                              | 8                       | $\overline{2}$   |
| 25       | $\overline{3}$               |                         |                  |
| 25       | $\overline{4}$               |                         |                  |
|          |                              | 30                      | 5                |
| 30       | 6                            |                         |                  |
|          |                              | 32                      | $\overline{7}$   |
| 38       | 8                            |                         |                  |
| 39       | 9                            |                         |                  |
|          |                              | 41                      | 10               |
|          |                              | 41                      | 11               |
| 44       | 12                           |                         |                  |
|          |                              | 46                      | 13               |
|          |                              | 68                      | 14               |
|          |                              | 100                     | 15               |
|          | $\Sigma$ K <sub>X</sub> = 43 |                         | $\Sigma$ Ky = 77 |
|          | $n = 7$                      |                         | $n = 8$          |

Сроки гибели животных (в минутах) после введения токсического вещества

 $K_{\text{ta6n}}$  при  $0.05 = 38$  $K_{\text{ta6n}}$  при 0,01 = 34 (табл. 26)

В нашем случае наименьшая сумма рангов 43 > 38 (Р-0,05), следовательно различия в опытной и контрольной группах случайны, нельзя признать существенным влияние лечения на удлинение жизни животных.

Таблица 26

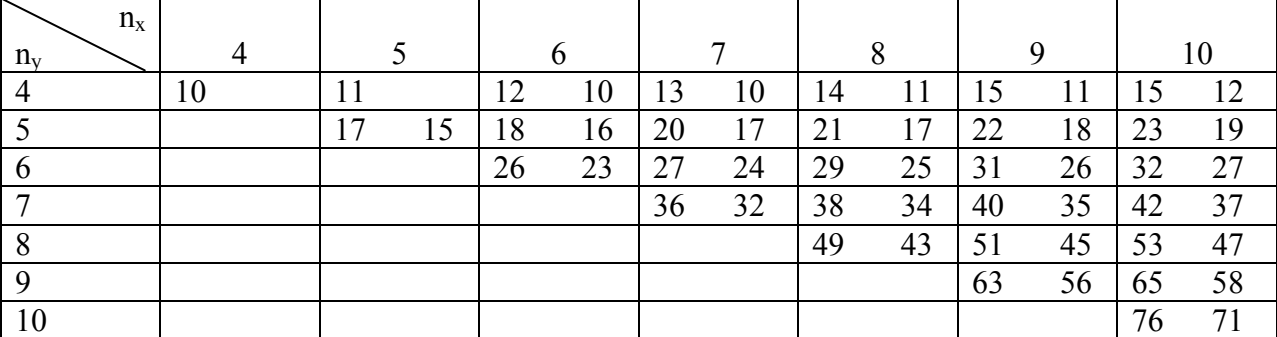

Граничные значения критерии Уайта (по В.Ю. Урбаху)

В графах 4-10 левые колонки цифр соответствуют значению P=0,05, а равные P=0,01 «нулевая гипотеза» принимается при  $K \geq K_{0.05}$  и отвергается при  $K \leq K_{0.01}$ .

Эти же результаты можно обработать с помощью серийного критерия.

Серийный критерий. Принцип этого критерия основан на предположении, что если две группы наблюдений не отличаются друг от друга, т.е. принадлежат к одной совокупности, то ранги отдельных вариант будут чередоваться между собой. Если же

различия существенны, то значения и ранги одной группы (или ряда) будут компактно расположены в первом ряду, а другая серия рангов во втором без чередований. В нашем случае:

ряд X 6 25 25 30 38 39 44  $n_x = 7$  $y 8 30 32 41 41 45 68 100 n<sub>v</sub> = 8$ серия S 1 2 3 4 5 6 7 8 9 10

При вычислении сначала ранжируются ряды Х и У, затем нумеруются серии и оценивается число серий по таблице. Число серий у нас десять. Для  $S_{05} = 4$  у нас  $S = 10$  S10 > 4 S >  $S_{05}$ . Следовательно, вероятность достоверности различий в сравниваемых группах очень мала (меньше 95%).

Таблина 27

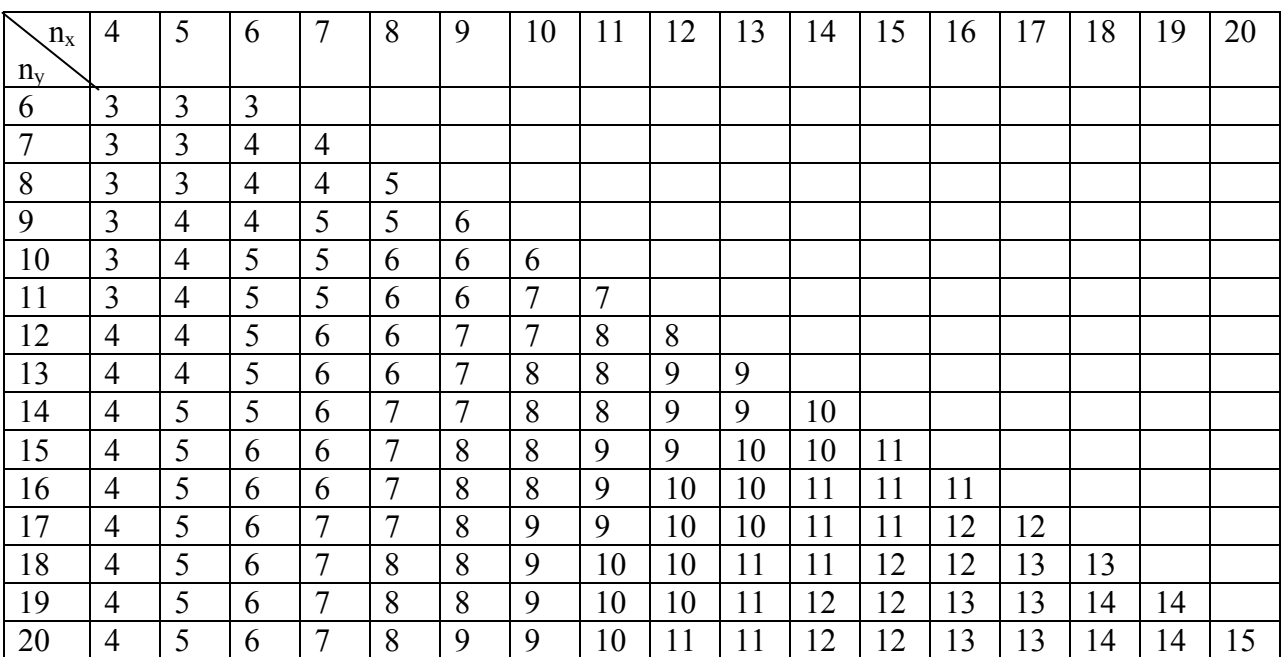

Граничные значения числа серий

#### **Критерий Колмогорова-Смирнова λ<sup>2</sup>**

Это наиболее мощный критерий из серии непараметрических методов, применяемых при сопоставлении двух различных групп наблюдений. Рассмотрим его на предыдущем примере.

При вычислении  $\lambda^2$  сначала объединяются в один ряд в возрастающем порядке все варианты сравниваемых групп (см. графа 1, табл. 28). Далее записываются частоты вариант для каждой группы (графы 2 и 3, табл. 8), проставляются частоты в накопленном порядке (графы 4 и 5). Затем накопленные частоты делятся на число наблюдений в каждой группе (графы 6 и 7). В нашем примере для первой строки в графу 6 мы запишем  $S_x = 1$ 

$$
n_X = 7
$$
, следовательно  $\frac{1}{7} = 0.14$ , для 7-ой графы 0. для последней строки S<sub>X</sub> =7,  $n_X = 7$   

$$
\frac{Sx}{S} = 1
$$
 и S<sub>y</sub>=8,  $n_Y = 8$   $\frac{Sy}{S} = 1$  соответственно. Наконец вычисляются разности накопленных

 $n_{\rm x}$  $=1$  и S<sub>y</sub>=8, n<sub>y</sub>=8 *nY*

частот деленные на число наблюдений по группам Х и У.  $x$  *n<sub>y</sub> Sy n*  $\frac{Sx}{s} = \frac{Sy}{r}$  (графа 8). В нашем

примере для первой строки  $0.14 - 0 = 0.14$ . далее  $0.14 - 0.125 = 0.015$  и для последней строки

1,0 – 1,0 = 0. Находим наибольшую разность между  $\frac{Sx}{n_x} = \frac{Sy}{n_y}$ . В нашем примере она равна

0,49 и определяем критерий  $\lambda^2$  по формуле  $\lambda^2 = D_2 \cdot \frac{n_x \times n_y}{n_x + n_y}$  где  $D_2$ -максимальная разность

$$
\text{Mexay } \frac{S_X}{n_X} \text{ if } \frac{S_Y}{n_X}
$$

 $n_x$  и  $n_y$  – число наблюдений по группам. В нашем примере  $\lambda^2 = 0.49^2 \times \frac{7 \times 8}{7 + 8} = 0.24 \times 3.7 =$ 0.888.

Полученная  $\lambda^2$  сравнивается с граничными значениями, которые для  $\lambda_{0,05}^2$  =1,84, для  $\lambda_{0,01}^2$  = 2,65, а для  $\lambda_{0,001}^2$  = 3,8 Если  $\lambda^2 > \lambda_{0,05}^2$ , то различия признаются существенными. В нашем примере

 $\lambda^2$  – 0,888 <1,84, следовательно, различия не существенны.

Таблина 28

|                 |                |                              |                | Накопленные      |            |                    | Разности         |
|-----------------|----------------|------------------------------|----------------|------------------|------------|--------------------|------------------|
| Варианты хиув   |                | Частоты вариант              |                |                  |            | Накопленные        |                  |
| последовательно |                | по группам                   |                | частоты по       |            | частоты деленные   | $S_X$<br>$S_Y$   |
| возрастающем    |                |                              |                | группам          | на число   | $n_{Y}$<br>$n_{X}$ |                  |
| порядке         |                |                              |                |                  | наблюдений |                    |                  |
|                 | $P_{X}$        | Py                           | <b>Sx</b>      | Sy               | $S_X$      | $S_Y$              |                  |
|                 |                |                              |                |                  | $n_X$      | $n_{Y}$            |                  |
|                 | $\overline{2}$ | 3                            | $\overline{4}$ | 5                | 6          | $\overline{7}$     | 8                |
| 6               |                |                              | 1              | $\boldsymbol{0}$ | 0,14       | $\mathbf{0}$       | 0,14             |
| 8               |                | 1                            |                |                  | 0,14       | 0,125              | 0,015            |
| 25              | $\overline{2}$ | -                            | $\overline{3}$ |                  | 0,43       | 0,125              | 0,305            |
| 30              |                | 1                            | $\overline{4}$ | $\overline{2}$   | 0,57       | 0,25               | 0,32             |
| 32              |                | $\mathbf{1}$                 | $\overline{4}$ | 3                | 0,57       | 0,37               | 0,20             |
| 38              | 1              | $\overline{\phantom{0}}$     | 5              | 3                | 0,71       | 0,37               | 0,34             |
| 39              |                | $\qquad \qquad \blacksquare$ | 6              | 3                | 0,86       | 0,37               | 0,49             |
| 41              |                | $\overline{2}$               | 6              | 5                | 0,86       | 0,62               | 0,24             |
| 44              |                | $\overline{\phantom{0}}$     | $\overline{7}$ | 5                | 1,0        | 0,62               | 0,38             |
| 46              | -              | 1                            | $\overline{7}$ | 6                | 1,0        | 0,75               | 0,25             |
| 68              |                | 1                            | $\overline{7}$ | $\overline{7}$   | 1,0        | 0,88               | 0,12             |
| 100             |                |                              | $\overline{7}$ | 8                | 1,0        | 1,0                | $\boldsymbol{0}$ |
|                 | $n_X = 7$      | $n_y = 8$                    |                |                  |            |                    |                  |

Сроки гибели животных после введения токсического вещества (x – контрольная группа, y - опытная)

#### 2.4. Непараметрический критерий Уилкоксона

Для сравнения состояния больных до и после лечения или эффективности вмешательства используется парный критерий Стьюдента. Однако для его применения необходимым условием является нормальное распределение.

Но существует критерий, также основанный на рангах, не ограниченный этим условием. Это критерий Уилкоксона.

Основные принципы и этапы использования этого критерия:

- 1. Для каждого случая вычисляют изменения признака (до и после воздействия).
- $2<sub>1</sub>$ все величины изменения упорядочивают по абсолютной величине по рангам (без учета знака).
- 3. Рангам приписывают знак изменения.
- 4. Суммируют «знаковые ранги» и получают значения критерия Уилкоксона W.
- 5. Сравнивают полученную величину критерия W с критическим значением по таблице.

Рассмотрим на примере алгоритм действия на примере. (Табл. 29)

Таблица 29

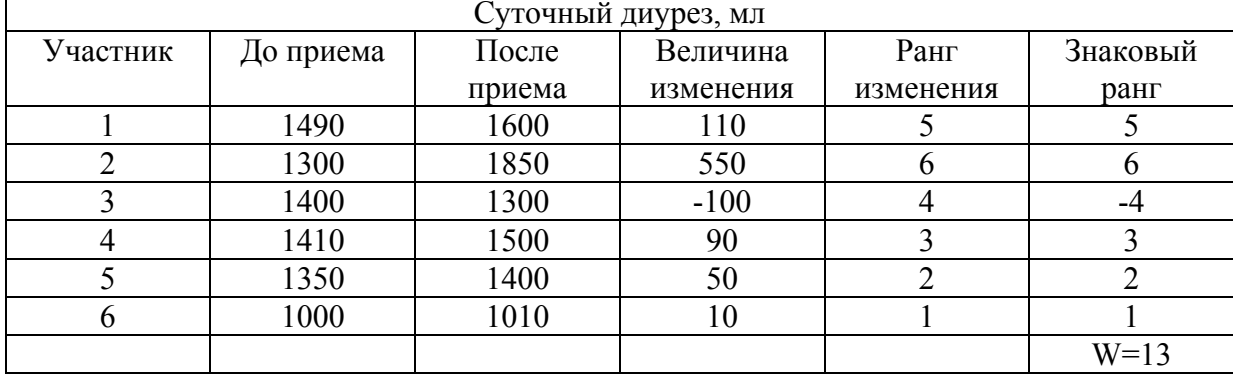

#### Действие диуретика на больных

Если препарат не оказывает действия сумма положительных и отрицательных рангов и значение критерия W будет близко к нулю. И наоборот, если препарат оказывает направленное действие, то величина критерия Уилкоксона увеличивается.

При анализе наблюдений до-после встречаются два вида совпадений. Это совпадение величин, которым присваиваются ранги. В этом случае им присваивается общий средний ранг, например при ранге со 2 по 4, общий ранг будет равен 3 (2+3+4=9; 9:3=3). Другой вид совпадений, это совпадения до и после, в этих случаях пару исключают из расчета.

В таблице 30 представлены критические значения W в зависимости от числа парных исследований (двусторонний вариант). В данном случае уровень значимости будет 0,0625 критическое значение W-15. То есть изменения диуреза при критерии W<15 (в данном случае W=13) будет не значимыми, не достоверными, поскольку  $p>0.0625$ .

Таким образом, критерий Уилкоксона целесообразно использовать в парных исследованиях, когда есть сомнения в нормальном распределении результатов исследования.

Таблица 30

Критические значения W (двусторонний вариант)

| $\mathbf n$    | W  | $\mathbf{P}$ | n  | W   | ${\bf P}$ |
|----------------|----|--------------|----|-----|-----------|
| 5              | 15 | 0,062        | 13 | 65  | 0,022     |
| 6              | 21 | 0,032        |    | 57  | 0,048     |
|                | 19 | 0,062        | 14 | 73  | 0,020     |
| $\overline{7}$ | 28 | 0,016        |    | 63  | 0,050     |
|                | 24 | 0,046        | 15 | 80  | 0,022     |
| 8              | 32 | 0,024        |    | 70  | 0,048     |
|                | 28 | 0,054        | 16 | 88  | 0,022     |
| 9              | 39 | 0,020        |    | 76  | 0,050     |
|                | 33 | 0,054        | 17 | 97  | 0,020     |
| 10             | 45 | 0,020        |    | 83  | 0,050     |
|                | 39 | 0,048        | 18 | 105 | 0,020     |
| 11             | 52 | 0,018        |    | 91  | 0,048     |
|                | 44 | 0,054        | 19 | 114 | 0,020     |
| 12             | 58 | 0,020        |    | 98  | 0,050     |
|                | 50 | 0,052        | 20 | 124 | 0,020     |
|                |    |              |    | 106 | 0,048     |

F. Mosteller and R. Rourke statistics: nonparametrics and order statistics, Addison-Wesiey, Reading, Mass., 1973.

#### **2.5. Критерий ван дер Вардена Х**

Критерий ван дер Вардена является наиболее мощным критерием для определения различий в связанных группах.

Порядок вычисления критерия:

- 1. Расположить варианты рядов Х и У в единый ряд в порядке возрастания, но в отдельные столбцы (при неравном числе наблюдений группа Х должна быть большей численности).
- 2. Ранжировать ряды  $R_X$  и  $R_Y$  (при наличии одинаковых вариант в группах X и У, их ранги не усредняя, можно записать на границе между столбцами рангов Х и У).
- 3. Найти по таблице значение функции обратной интегралу вероятности Ψ *n* +1 *R* для

каждого ранга и записать их в отдельные столбцы для групп Х и У (значения функции для одинаковых рангов можно записать на границе между столбцами).

4. Сложить с учетом знака значение функций обратных интегралу вероятности Ψ *n* +1  $rac{R}{\sqrt{r}}$ 

рангов Х и У. Для одинаковых вариант функции их рангов суммируются и в общий результат включается доля этой суммы, пропорциональная числу одинаковых вариант той группы для которой определяется величина критерия Х.

5. Полученный результат (без учета знака) является искомой величиной X, т.е.  $X =$ Ψ *n* +1  $\frac{R}{\sigma}$ . Найденный критерий сравнивается с критическими значениями по таблице 32

с уровнем вероятности Р<sub>0,05</sub> или 0,01.

Рассмотрим это на примерах, заимствованных у А.М. Меркова, Л.Е. Полякова. Исследовался удельный вес лейкоцитов у морских свинок сенсибилизированных лошадиной сывороткой (гр. X) и в контроле (гр. У).

Таблица 31

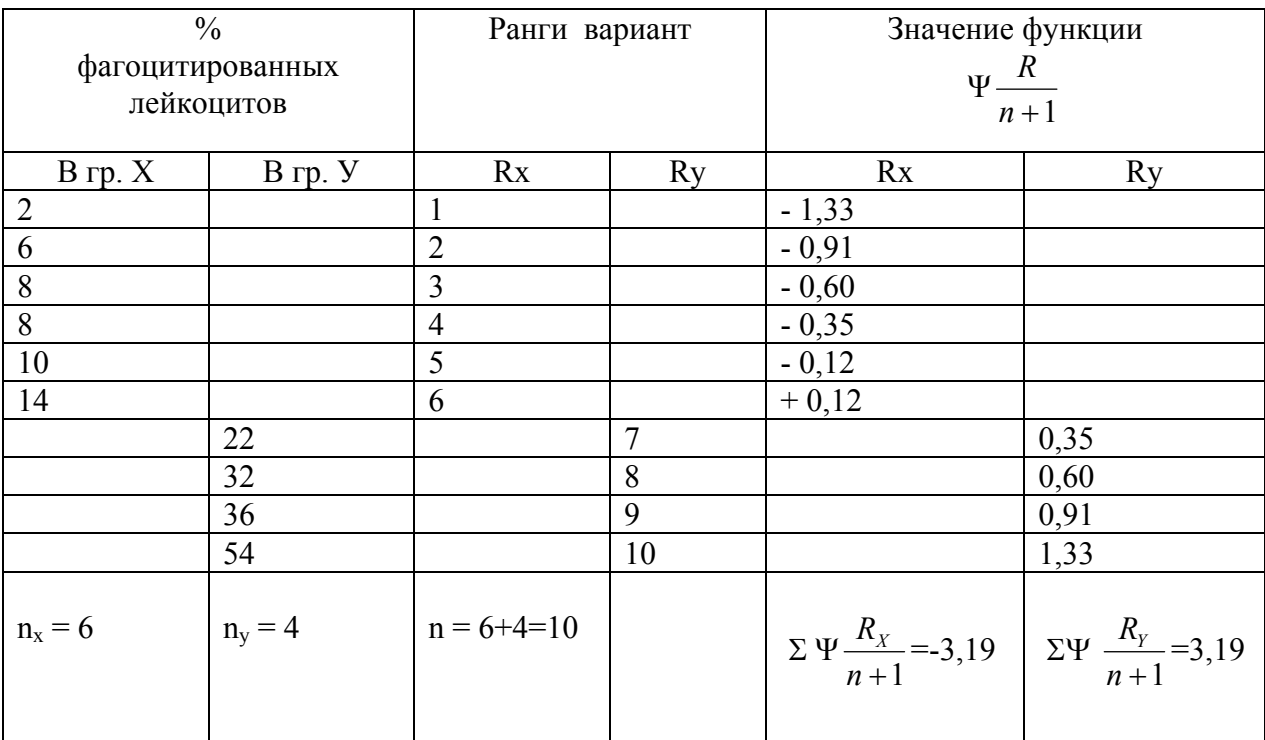

Удельный вес фагоцитированных лейкоцитов у морских свинок сенсибилизированных лошадиной сывороткой (гр. Х) и в контроле (гр. У)

Критерий X=3,19. При  $n_x + n_y = 10$  и  $n_x - n_y = 2$ . Критическое значение X по таблице  $2.49.3.19 > 2.49$ 

В таблице представлены два ряда Х и У по величине (в %) фагоцитированных лейкоцитов от 2 до 14% в гр Х и от 22 до 54% в гр У. Обозначим ранги. Число наблюдений  $n_x = 6$ ,  $n_v = 4$   $n_x - n_v = 2$ . Ряды ранжированы от 1 до 10. По таблице 32 проставляется значения функции обратные

интегралу вероятности  $\Psi$   $\frac{R}{n+1}$ . Первому рангу при 10 наблюдениях соответствует в табл. 32 значение функции обратной интегралу вероятности значение  $-1,33$ , десятому  $+1,33$ . Суммируем  $\Psi$   $\frac{R}{n+1}$  по группам X и Y с учетом знаков  $\Sigma \Psi \frac{R_x}{n+1}$  - 3,19, а  $\Sigma \Psi \frac{R_y}{n+1} = 3{,}19$   $\Sigma \Psi \frac{R_x}{n+1}$  и есть искомый критерий X без учета знака.

По таблице 33 находим критическое значение  $X_{0.05}$ . Полученный нами критерий X=3,19 больше табличного 2,49<sub>0.05</sub>, т.е.  $X > X_{0.05}$  следовательно, различия признаются значимыми.

# Таблица 32

# Значения функции Ѱ $\frac{R}{n+1}$  для расчета критерия Х ван дер Вардена (R – ранги, n – общее число наблюдений)

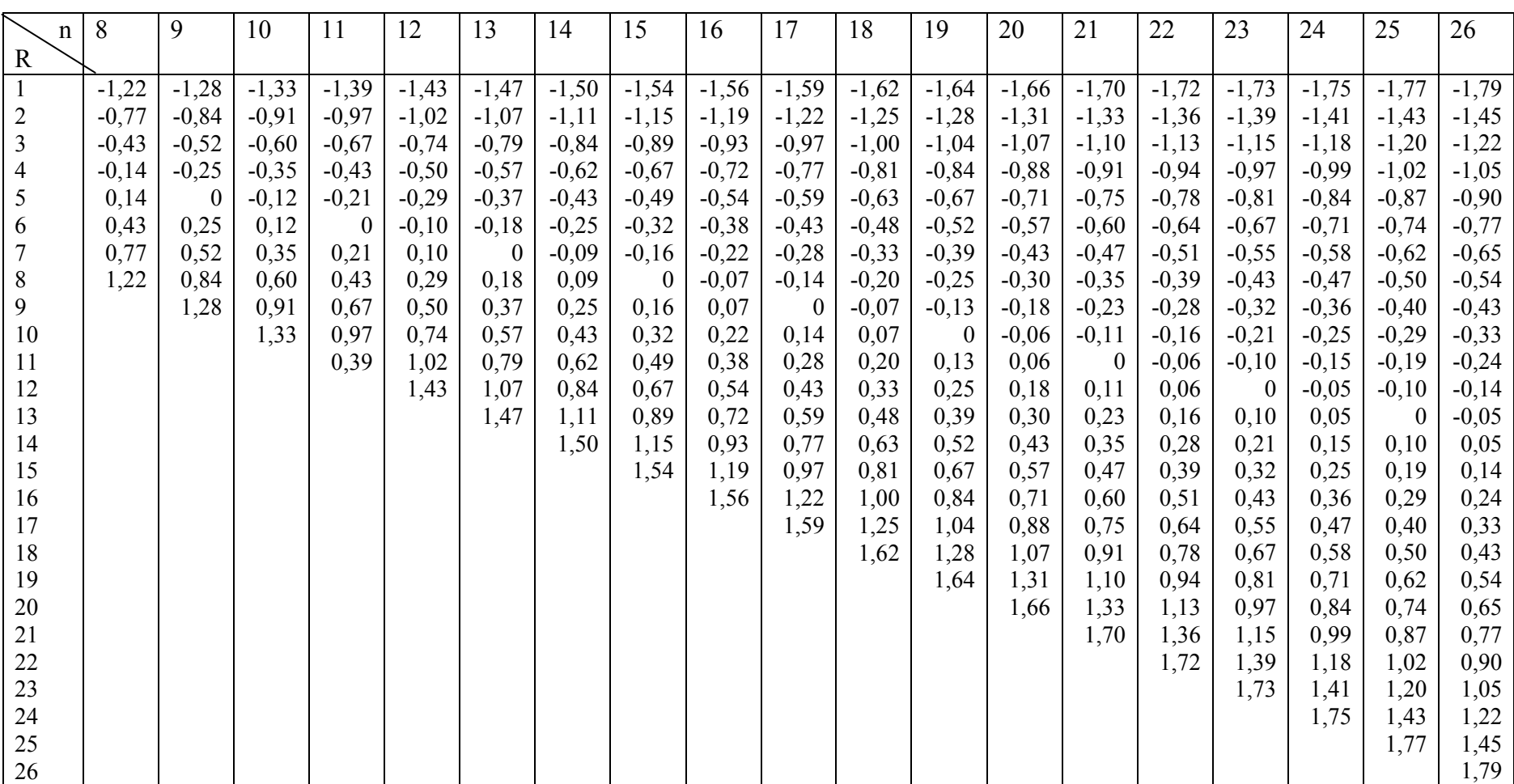

Заимствовано у А.М. Меркова, Л.Е. Полякова «Санитарная статистика»

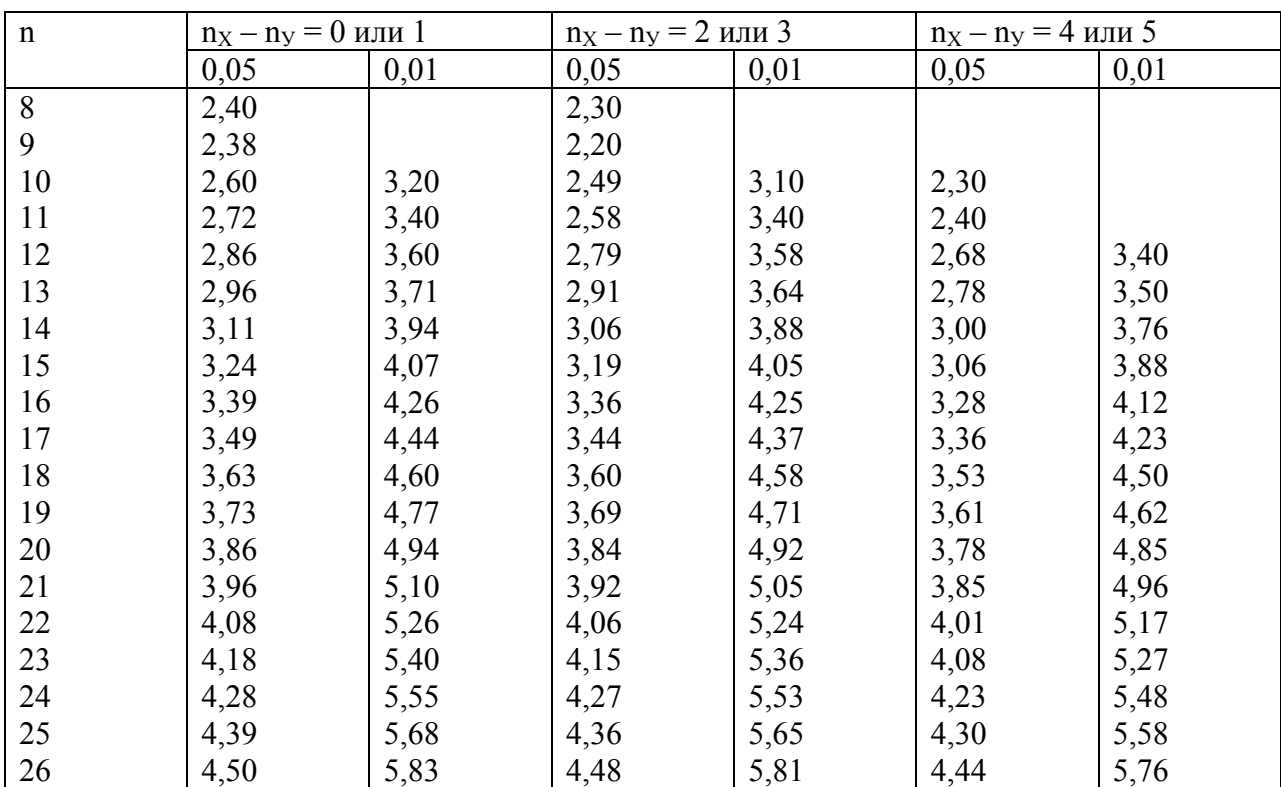

#### Критические значения Х-критерия ван дер Вардена (под разностями  $n_X - n_Y$  указаны уровни вероятности Р)\* по ван дер Вардену

\*Нулевая гипотеза принимается при  $X \leq X_{05}$  и отвергается при  $X > X_{05}$ 

Пример 2. Исследовались степень липоидоза аорты у кроликов, получивших 29 доз ультрафиолетовых лучей и у животных контрольной группы (по Меркову и Полякову). Влияет ли ультрафиолетовое облучение на степень липоидоза аорты. (Табл. 34).

В этом случае степень липоидоза отмечена знаками «+» гр. Х контроль в котором  $n_X$ =11, группа У (опыт) имеет 9 наблюдений (ny =9). Общее число наблюдений 20.  $n_x - n_y = 2$ . Строим ряды Х и У в порядке возрастания, ранжируем их, выделяем ранги одинаковых вариант в группах X и У. Находим по таблице пси  $\Psi \frac{R}{n+1}$  для

 $\mathrm{R}_\mathrm{X}$ , суммируем их функции Ч $\frac{R}{A}$ *n* + 1 . Поскольку ранги 6-14 и 15-20 характеризуют одинаковые варианты суммируем их функции для рядов X+У с учетом знаков и получаем  $\Sigma$  $\Psi$   $\frac{R}{n+1}$  для рангов 6-14 равную –0,57. Поскольку в ряду X четыре варианты, они составляют 9  $\frac{4}{9}$  от общего числа однозначных вариант, сумма которых  $-0.57$ ,  $-0.57 \cdot \frac{4}{9} = -0.25$ .

Аналогичным

#### Кр. Х для оценки различий в степени липоидоза аорты у кроликов получивших 29 доз ультрафиолетовых лучей и у животных контрольной группы

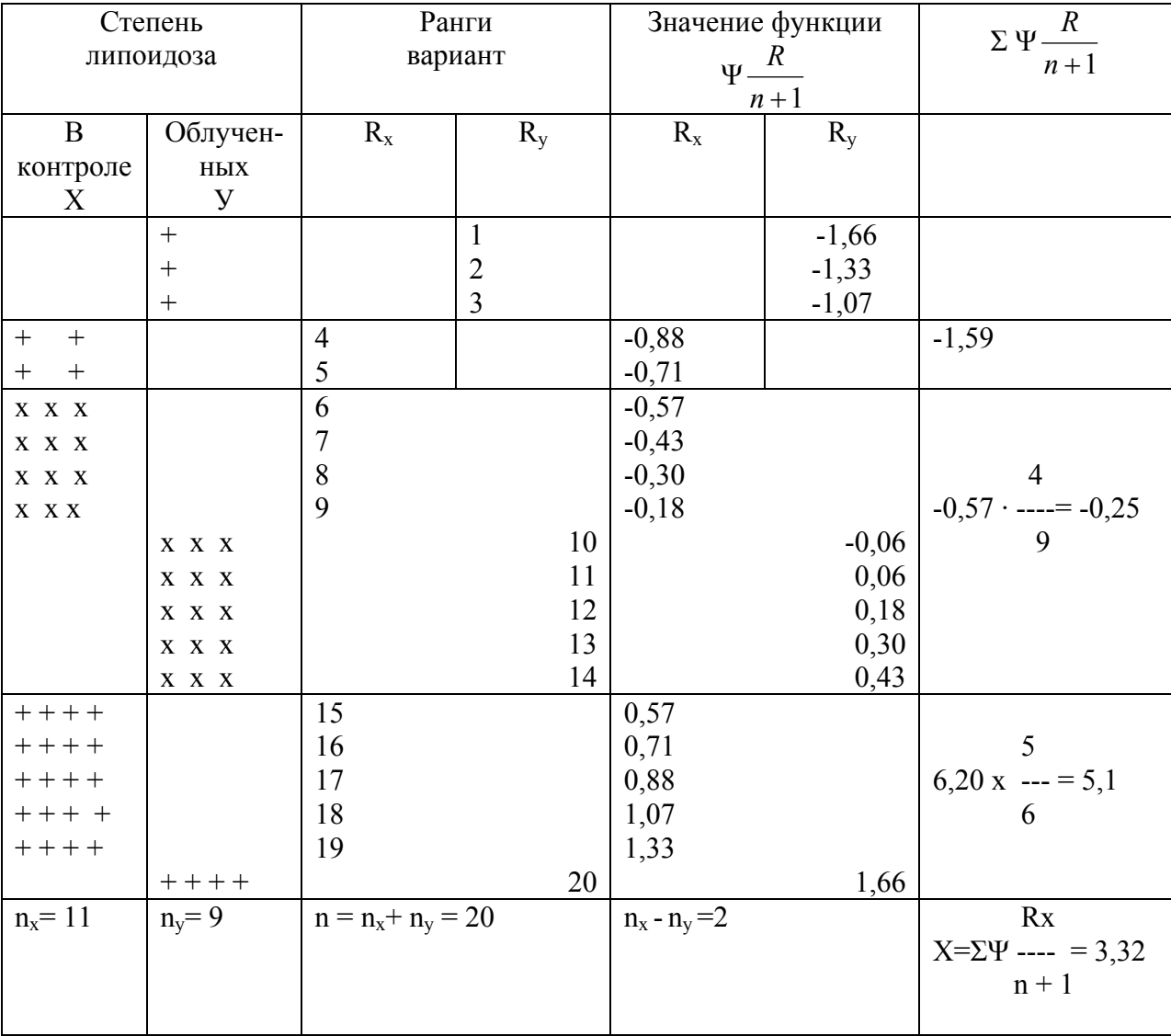

Табл.  $X_{05} = 3{,}78$  3,32 < 3,78 P > 0,05 Pазличия не значимы.

образом поступаем с вариантами 15-20, сумма функций которых составляет 6,20. 6,20 х  $\frac{5}{6}$  =

5,1. 
$$
\text{H}\text{rank}\ \Sigma\Psi \frac{R_X}{n+1} = (-1,59) + (-0,25) + 5,1 = 3,32.
$$

По таблице 34 для  $n_x - n_y = 2$  и R=  $n_x + n_y = 20$  находим критическое значение X-критерия 0.05 3,78 и с ним сопоставляем полученный нами

 $3,32 < 3,84$  следовательно различия не значимы.

#### 2.6. Повторные измерения: критерий Фридмана.

Критерий Фридмана – непараметрический аналог дисперсионного анализа повторных измерений, при котором одна и та же группа больных последовательно подвергается нескольким методам лечения или наблюдения в разные моменты времени. Но если при этом, нет данных явного подтверждения гипотезы нормальности распределения, лучше воспользоваться непараметрическим методом - Критерием Фридмана, при котором каждый больной ровно один раз подвергается каждому методу лечения (или наблюдения в фиксированные моменты времени). Очень важный момент, что при применении критерия Фридмана мы упорядочиваем не группы, а отдельно значения у каждого больного независимо от всех остальных. В результате мы получаем столько упорядоченных рядов, сколько больных участвует в исследовании.

Затем, мы вычисляем сумму рангов для каждого метода лечения (или момента наблюдения). Если при этом окажется разброс сумм велик, то различия в исследовании статистически значимы

Обратимся к табл. 35 и 36, гле приволятся ланные исслелований 4 метолами лечения на 5 больных.

#### Метолика расчета критерия Фрилмана

Таблина 35

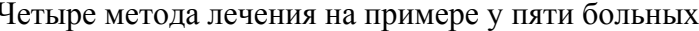

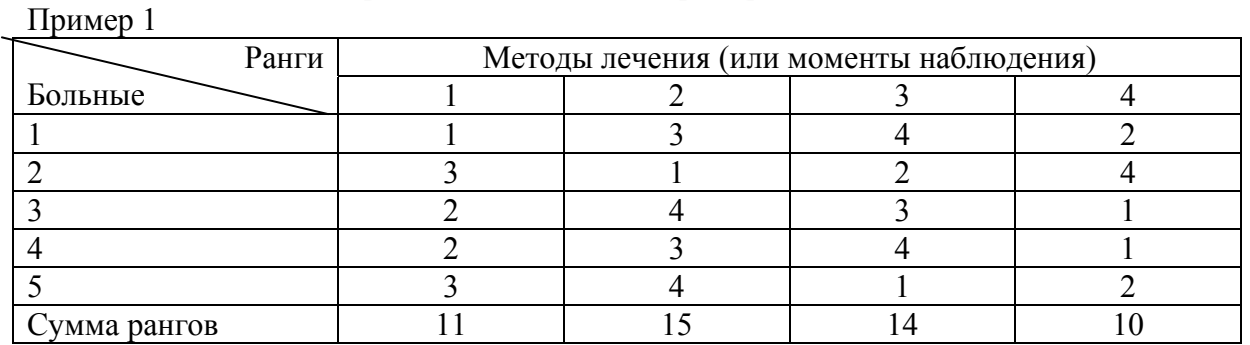

В таблице 35 приведены результаты исследования 4-х методов лечения на примере 5 больных: 1, 2, 3, 4, 5. В таблице указаны не значения результатов лечения, а их ранги: 1, 2, 3, 4. Каждому значению присваивается ранг - номер его места в ранговом ряду. Каждая строка соответствует одному больному. Упорядочение одинаково для всех больных и по каждой строке составляет в сумме 10. Последняя строка - это сумма рангов для каждого из методов лечения:  $k_1 + k_2$  и т.д. Обратим внимание, что разница сумм рангов невелика, не похоже, чтобы эффективность какого-то метода отличалась от эффективности других.

Во втором примере (табл. 36) эффективность лечения (или наблюдения) выражена четко; упорядочение также одинаково для всех больных и в сумме по каждой строке составляет 10.

Таблина 36

#### Четыре метода лечения на примере у пяти больных

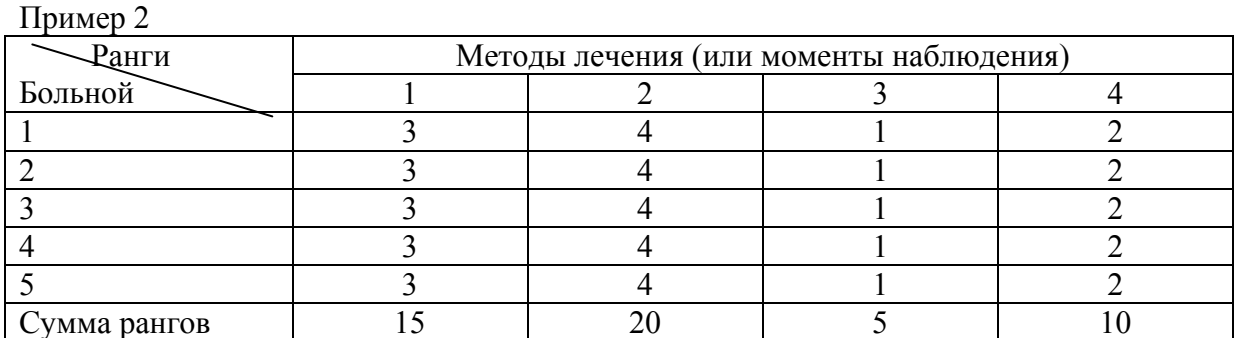

Обратим внимание, что во всех случаях наиболее эффективным оказался второй метод лечения (или наблюдения), следующий - первый, за ним четвертый и наименее эффективным - третий.

Для расчета критерия Фридмана будем пользоваться данными из примера 1 и 2.

Во-первых вычислим средний ранг, он будет одинаков для каждого больного и равен:  $(1+2+3+4):4=2.5$ .

В общем случае при k методах лечения средний ранг равен:  $\frac{1+2+3+...k}{k} = \frac{k+1}{2}$ .

При нечетном числе наблюдений медианой будет серединная (центральная) варианта, которая определяется так:  $\frac{n+1}{2}$ .

Необходимо учитывать, что в таблицах указаны не сами значения, а их ранги среди данных, относящихся к одному больному. По условию методики расчета критерия Фрилмана, значения упорядочены для каждого больного независимо от остальных и таким образом получили столько упорядоченных рядов, сколько больных участвуют в исследовании.

Исходя из этого, если каждым методом лечились «n» больных, у нас

n = 5, то средняя сумма рангов равна  $\frac{n(k+1)}{2} = \frac{5(4+1)}{2} = 12.5$ .

Именно этой величине равнялась бы сумма рангов любого из методов лечения, если бы они были в точности равноэффективны.

Затем переходим к вычислению суммы квадратов S отклонений истинных сумм рангов.

полученных каждым из методов, от средней суммы по формуле:  $S = \sum \left( R_M - \frac{n(k+1)}{2} \right)^2$ , где

R<sub>M</sub> - истинные суммы рангов для методов лечения.

Тогла в примере 1:  $R_M = 11, 15, 14, 10$   $n = 5, k = 4,$ TO  $S_1 = \sum \left[ 11 - \frac{5(4+1)}{2} \right]^2 + \left[ 15 - \frac{5(4+1)}{2} \right]^2 + \left[ 14 - \frac{5(4+1)}{2} \right]^2 + \left[ 10 - \frac{5(4+1)}{2} \right]^2 =$ = $(11-12,5)^2 + (15-12,5)^2 + (14-12,5)^2 + (10-12,5)^2 = (-1,5)^2 + (2,5)^2 + (1,5)^2 + (-2,5)^2 = 2,25 + 6,25 + 2,25 + 6,25 = 17.$ 

Для примера 2:

R<sub>M</sub> = 15, 20, 5, 10. n = 5, k = 4, то подставив значения в формулу S<sub>2</sub>= $\Sigma \left[ R_M - \frac{n(k+1)}{2} \right]^2$ ,

получим S<sub>2</sub> =  $\Sigma \left[ 15 - \frac{5(4+1)}{2} \right]^2 + \left[ 20 - \frac{5(4+1)}{2} \right]^2 + \left[ 5 - \frac{5(4+1)}{2} \right]^2 + \left[ 10 - \frac{5(4+1)}{2} \right]^2 =$ =  $(15-12,5)^2 + (20-12,5)^2 + (5-12,5)^2 + (10-12,5)^2 = (2,5)^2 + (-7,5)^2 + (-7,5)^2 + (-2,5)^2 = 6,25 + 56,25 + 56,25 + 6,25 = 125.$ 

Таким образом, мы получили суммы квадратов S отклонений истинных сумм рангов  $S_1 = 17$ ,  $S_2$ = 125. Из расчетных данных мы видим, что значение  $S_2$ значительно превосходит значение  $S_1$ , что соответствует нашим первоначальным предположениям и позволят предположить не одинаковую эффективность исследуемых методов лечения.

Более точные расчеты можно получить, если суммы квадратов S отклонений истинных сумм рангов поделим на  $\frac{nk(k+1)}{12}$ , то получим критерий Фридмана:  $\chi_r^2 = \frac{12}{nk(k+1)} \times S = \frac{12}{nk(k+1)} \times \Sigma \left[ R_M - \frac{n(k+1)}{2} \right].$ 

Подставив значения в данную формулу, получим для первого примера<br>  $\chi^2_{r1} = \frac{12}{5 \times 4(4+1)} \times 17 = \frac{12 \times 17}{100} = 2,04$ ; а для второго примера  $\chi^2_{r2} = \frac{12}{5 \times 4(4+1)} \times 125 = \frac{12 \times 125}{100} =$ 

15. Вычисленный критерий  $\chi_r^2$  должен быть равен или больше табличного критического значения критерия Фридмана (см. табл. 38), тогда различия между методами лечения статистически значимы (P< 0,05). Полученные нами значения  $\chi^2_{r1} = 2.04$ ,  $\chi^2_{r2} = 15$ больше критического значения критерия Фридмана  $\chi_r^2 = 7.8$ ; при  $n = 5$ ,  $k = 4$  и уровне значимости Р < 0.05. Тем самым, различия статистически значимы, что и требовалось локазать.

Критическое значение  $\chi^2$  зависит от размеров таблицы сопряженности, т.е. от числа строк таблицы и столбцов. Размер таблицы выражается числом степеней свободы и обозначается греческой буквой у (ню):

 $v = (r-1)(c-1)$ , где  $r -$ число строк, с – число столбцов.

В нашем примере  $v = (4-1) x (5-1) = 12$ , указывающее на число «свободно варьирующих элементов» (имеется в виду число клеток таблицы, которые могут быть заполнены любыми числами без изменения общих итоговых данных).

Таким образом, порядок расчета критерия Фридмана следующий:

- 1. Расположим значение для каждого больного по возрастанию, каждому значению присвоим ранг.
- 2. Для каждого из методов лечения подсчитаем сумму присвоенных ему рангов.
- 3. Вычислим значение  $\chi^2_r$ .
- 4. Определим критическое значение  $\chi^2$  по таблице 38, либо если оно отсутствует в таблице, воспользуемся критическим значением  $\chi^2$  с числом степеней свободы  $v = k \mathbf{1}$
- 5. Если рассчитанное значение  $\chi_r^2$  превышает критическое различия статистически значимы

Применим критерий Фридмана на примере следующей задачи. Задача:

В таблице 37 приведены данные исследования числа сердечных сокращений у 4-х больных страдающих аритмией до лечения (контроль), спустя 48 часов после лечения и спустя месяц.

Имеются ли различия в наблюдениях в каждый момент времени?

Таблина 37

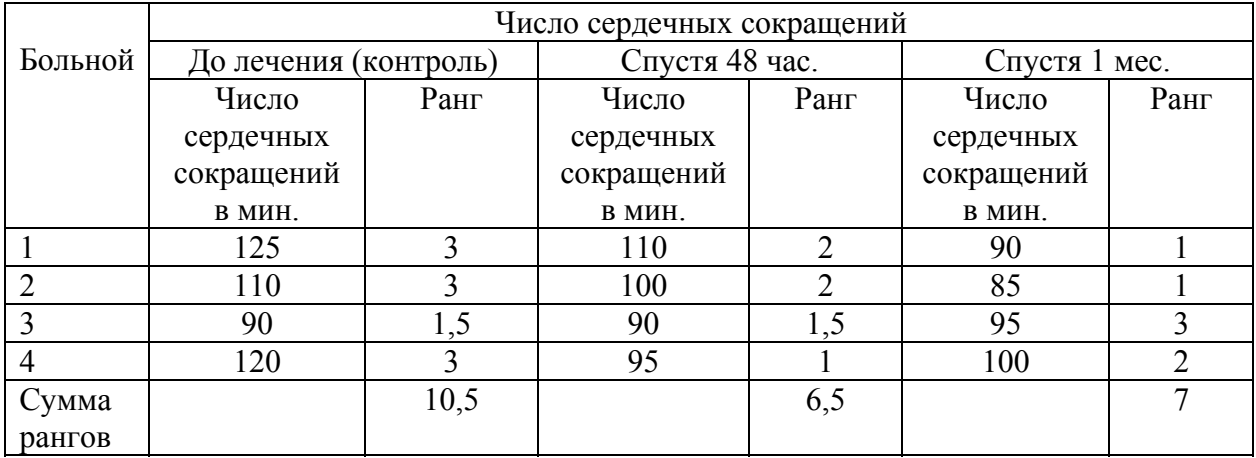

#### Моменты наблюдений числа сердечных сокращений при лечении противоаритмическими препаратами

В таблице указаны не значения, а их ранги среди данных, относящиеся к одному больному, k = 3.

Результаты наблюдения у каждого больного упорядочены независимо от всех остальных. Получим столько рядов, сколько больных участвует в исследовании, т.е. n = 4.

Далее вычисляем суммы рангов для каждого момента наблюдения.

Данных очень мало, разброс сумм отличается в различные моменты наблюдения.

Поэтому целесообразно воспользоваться критерием Фридмана, не требующего нормальности распределения.

Таким образом, имеем три момента наблюдения:  $k = 3$  у четырех больных:  $n = 4$ .

Сначала рассчитаем средний ранг для каждого наблюдения, он равен:

 $(1+2+3)$ : 3 = 2. Средняя сумма рангов для каждого измерения соответственно будет равна 4 х  $2 = 8$ 

Далее вычисляем сумму квадратов S отклонений истинных сумм рангов, полученных каждым из моментов наблюдения, от средней суммы:

 $S = \sum \left[ R_{\mu} - \frac{n(k+1)}{2} \right]^2$ 2 1  $\left[ R_M - \frac{n(k+1)}{2} \right]$  $\left[R_M - \frac{n(k+1)}{2}\right]^2$ , где n = 4, k = 3, R<sub>M</sub> – суммы рангов для трех моментов наблюдения:

10,5; 6,5; 7.

Подставив все значения получим: S =  $(10,5 - 8)^2 + (6,5 - 8)^2 + (7 - 8)^2 = (2,5)^2 + (-1,5)^2 + (-1)^2 = -6,25+2,25+1=9,5.$ 

Мы знаем, что критическое значение  $\chi^2$ зависит от размеров таблицы сопряженности и при четном числе наблюдений (n = 4), выражается числом степеней свободы  $v = r \cdot c$ , где  $r$ число строк = 4, с – число столбцов = 3, следовательно  $v = 4x3 = 12$ .

Теперь, полученную нами сумму квадратов S оклонений истинных сумм рангов поделим на 
$$
nk(k+1)
$$
, получим критерий Фридмана:  $\chi_r^2 = \frac{12}{nk(k+1)} \times S = \frac{12}{nk(k+1)} \times \Sigma$ 

$$
\left[R_M - \frac{n(k+1)}{2}\right] = \frac{12}{4 \times 3 \times 4} \times 9,5 = \frac{12 \times 9,5}{48} = 2,4.
$$

Обратимся к таблице 38. Критические значения критерия Фридмана. Полученная нами величина критерия Фридмана = 2,4 меньше критического табличного значения  $\chi^2_r = 6.5$ ; при  $n = 4, k = 3$ .

Соответствующий точный уровень значимости составляет 0,042. Таким образом различия между тремя моментами наблюдения статистически не значимы ( $P > 0.05$ ).

Таблица 38

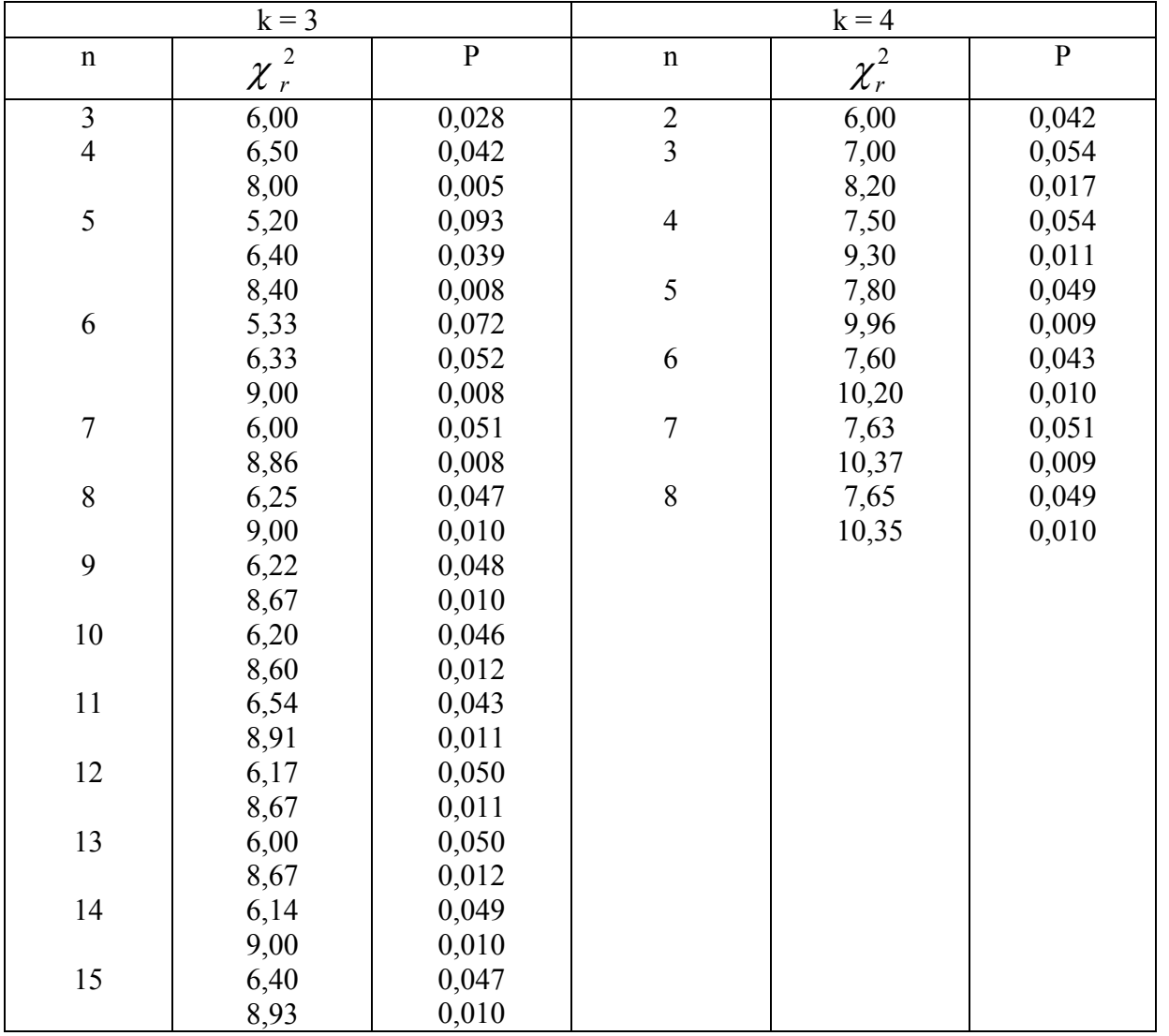

Критические значения критерия Фридмана

k – число методов лечения (моментов наблюдения), n – число больных,  $\alpha$  – уровень значимости.

Owen. Handbook of statistical tables/ US Department of Energy, Addison-Wesley, Reading, Mass., 1962.

#### **2.7. Критерий итераций (Р)**

Используется для выявления закономерности флуктуации (изменения величин) динамического ряда или «тренда». Критерий итераций иногда называют серийным.

При вычислении критерия итераций ( r ) сначала ряд ранжируют (см. табл. 39).

Таблина 39

|              |                          |                |      |                          |                |                |        |                          |                  |                | Чис   |
|--------------|--------------------------|----------------|------|--------------------------|----------------|----------------|--------|--------------------------|------------------|----------------|-------|
|              | 1957                     | 1958           | 1959 | 1960                     | 1961           | 1962           | 1963   | 1964                     | 1965             | 1966           | $-10$ |
|              |                          |                |      |                          |                |                |        |                          |                  |                | ите-  |
|              |                          |                |      |                          |                |                |        |                          |                  |                | pa-   |
|              |                          |                |      |                          |                |                |        |                          |                  |                | ций   |
| Коэф.        |                          |                |      |                          |                |                |        |                          |                  |                |       |
| смертност    | 128,                     | 126,           | 138, | 113,                     | 147,           | 142,           | 150,   | 125,                     | 130,             | 141,           |       |
| и от         | 3                        | 8              | 4    | $\overline{0}$           | $\overline{2}$ | $\overline{4}$ | 5      | 9                        | $\boldsymbol{0}$ | 1              |       |
| гриппа,      |                          |                |      |                          |                |                |        |                          |                  |                |       |
| пневмонии    |                          |                |      |                          |                |                |        |                          |                  |                |       |
| и бронхита   |                          |                |      |                          |                |                |        |                          |                  |                |       |
| на 100000    |                          |                |      |                          |                |                |        |                          |                  |                |       |
| жителей      |                          |                |      |                          |                |                |        |                          |                  |                |       |
| Ранги        | $\overline{4}$           | $\overline{3}$ | 6    | $\mathbf{1}$             | 9              | 8              | 10     | $\overline{2}$           | 5                | $\overline{7}$ |       |
|              |                          |                |      |                          |                |                |        |                          |                  |                |       |
| $Me = 134,2$ | $\overline{\phantom{a}}$ | -              | $+$  | $\overline{\phantom{a}}$ | $^{+}$         | $+$            | $^{+}$ | $\overline{\phantom{a}}$ | -                | $+$            | 6     |
| Число        | (1)                      |                | (2)  | (3)                      | (4)            |                |        | (5)                      |                  | (6)            |       |
| интераций    |                          |                |      |                          |                |                |        |                          |                  |                |       |

Динамика смертности от гриппа, пневмонии и бронхита (на 100000 жителей) (по Полякову, Меркову)

Затем вычисляют номер медианы = 2  $\frac{10+1}{2}$  = 5,5, которому соответствует величина медианы

2  $\frac{130,0+138,4}{2}$ =134,2. Далее сравниваем фактические значения показателя смертности с медианой, отмечаем знаками «+» (выше значения медианы) и «- » (ниже значения медианы).

Затем подсчитываем итерации, т.е. число изменений знаков. У нас их получилось 6. Сравниваем полученное число итераций с критическими значениями по таблице 40. Табличное значение  $r_{0.05} = 3/9$ . В нашем случае  $r > 3$ , но меньше 9, т.е. находится в пределах критических значений, следовательно, флуктуации случайны.

Рассмотрим еще один пример.

Изучалась динамика общей заболеваемости детей Парабельского района за 10 лет (табл. 41).

Таблина 41

| Годы         | 1989             | 990  | 1991          | 1992           | 1993   | 1994   | 1995 | 1996 | 1997           | 1998           | 1999   |
|--------------|------------------|------|---------------|----------------|--------|--------|------|------|----------------|----------------|--------|
| Показатель   | 1181             | 1245 | 1370          | 1490           | 1749   | 1635   | 1499 | 1201 | 1343           | 1577           | 1576   |
| впервые      |                  |      |               |                |        |        |      |      |                |                |        |
| выявленной   |                  |      |               |                |        |        |      |      |                |                |        |
| 1000)<br>(на |                  |      |               |                |        |        |      |      |                |                |        |
| заболеваемо  |                  |      |               |                |        |        |      |      |                |                |        |
| <b>CTH</b>   |                  |      |               |                |        |        |      |      |                |                |        |
| Ранги        |                  | 3    |               | 6              | 11     | 10     |      | 2    | $\overline{4}$ | 9              | 8      |
| $Me = 14900$ |                  |      |               |                | $^{+}$ | $^{+}$ | $^+$ |      |                | $^{+}$         | $^{+}$ |
|              | $\left(1\right)$ |      | $\mathbf{2)}$ | $\mathfrak{B}$ |        |        | (4)  |      |                | $\mathfrak{S}$ |        |

Динамика общей заболеваемости детей в возрасте 0 - 14 лет Парабельского района (на 1000 летей)

n Me =  $\frac{11+1}{2}$  = 6 этому номеру соответствует показатель заболеваемости 1490, который и является медианой. Число итераций r = 5. Сравниваем это число с табличным и находим, что

оно находится в пределах критических значений (табл. 40). Следовательно изменение показателя случайно, вероятность ошибки более 5% ( $P > 0.05$ ).

В заключение необходимо обратить внимание на то, что любой из приведенных критериев предназначен для принятия или отрицания нулевой гипотезы с установленной долей вероятности 0,05, 0,01, 0,001. Поэтому в публикациях нельзя писать ( $P \ge 0.05$ ,  $P \le$ 0,01 и т.д.) без указания использованного критерия. Например (критерий знаков КЗ или Z критерий = 2 > Z<sub>0,05</sub>, P > 0,05 или критерий Уайта K = 43 > 38 <sub>0,05</sub>, т.е. P > 0,05).

Таблица 40

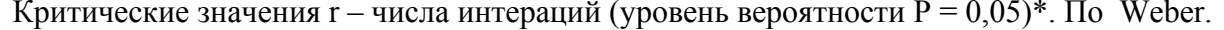

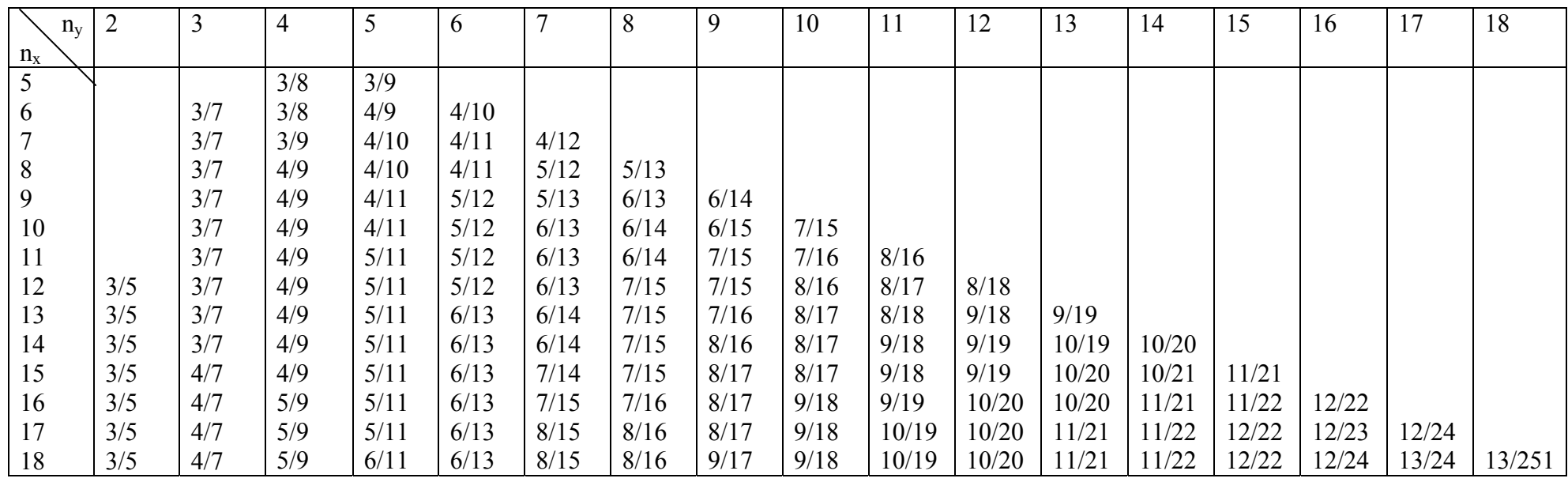

Список литературы

- 1. Бессмертный Б.С. Математическая статистика в клинической, профилактической и экспериментальной медицине. М. – 1967
- 2. Бредфорд Хилл. А. Основы медицинской статистики под. ред. А.М. Меркова М. 1958
- 3. Гланц С. Медико-биологическая статистика. Пер. с англ. М.. Практика, 1998. С. 250- 269
- 4. Лакин Г.Ф. Биометрия. Изд. 2-ое М. 1973
- 5. Мерков А.М., Поляков Л.Е. Санитарная статистика. Л. 1974
- 6. Миняев В.А., Вишняков Н.М., Юрьев В.К., Лучкевич В.С. Социальная гигиена и организация здравоохранения. Том 1. СПб. 1997
- 7. Применение методов статистического анализа для изучения общественного здоровья и здравоохранения / Под редакцией член-корр. РАМН, проф. В.З Кучеренко – М. 2002. – С. 132-146
- 8. Руководство по социальной гигиене и организации здравоохранения. Изд. Третье под ред. член-корр. АМН СССР Н.А. Виноградова. М., - 1974
- 9. Сепетлиев Д. Статистические методы в научных медицинских исследованиях. Под ред. А.М. Меркова. М. 1968
- 10. Социальная медицина и организация здравоохранения. Руководство для студентов в 2-х томах. В.А. Миняев; Н.И. Вишняков, Юрьев В.К., Лучкевич В.С. – СПб., 1998, - Т 1 – С.169-173
- 11. Социальная медицина и организация здравоохранения. Учебное руководство / Под редакцией акад. РАМН Ю.П. Лисицына – Казань, 1998. – С. 306-307.
- 12. Социальная гигиена и организация здравоохранения. Учебное пособие В.З. Кучеренко, Н.М. Агарков и др. – М., 2000. – С. 115-117
- 13. Социальная гигиена и организация здравоохранения / Под редакцией А.Ф. Серенко и В.В. Ермакова. М., 1984. С. 158-160
- 14. Статистические методы и вычислительная техника в социально-гигиенических исследованиях. М. – 1977
- 15. Тестовые задания по общественному здоровью и здравоохранению. ММА им. Н.М. Сеченова. Раздел «Медицинская статистика». – М. 2001
- 16. Урбах В.Ю. статистический анализ в биологических и медицинских исследованиях. М. – 1975

# **НЕКОТОРЫЕ МЕТОДЫ СТАТИСТИЧЕСКОЙ ОБРАБОТКИИ АНАЛИЗА РЕЗУЛЬТАТОВ НАУЧНЫХ ИССЛЕДОВАНИЙ**

#### Г.И. Мендрина, С.М. Хлынин, Т.Ф. Кляйн, Ж.В. Кинжибалова, **К.В. Макарова, В.Я. Ткачева**

Под общей редакцией профессора Г.И. Мендриной

**Учебно-методическое пособие для преподавателей, аспирантов, ординаторов и курсантов факультета системы последипломного образования СГМУ**

Корректор…………………

Отпечатано в лаборатории оперативной полиграфии СГМУ Заказ № ……. Тираж………